### IMPLANTACIÓ SISTEMA ERP

### A UNA ENTITAT FINANCERA PER A LA COMERCIALITZACIÓ DE PRODUCTES DE TRESORERIA

**Nom Estudiant Ricard Ochoa González Nom Consultor Humi Guill Fuster**

**Data: 10/06/2013**

*En agraïment a la meva dona Mar i a la meva filla Elsa a les que no he dedicat tant de temps com m'hagués agradat. Gràcies per la vostra comprensió!.*

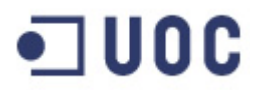

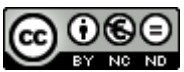

Aquesta obra està subjecta a una llicència de [Reconeixement-NoComercial-](http://creativecommons.org/licenses/by-nc-nd/3.0/es/)[SenseObraDerivada 3.0 Espanya de Creative](http://creativecommons.org/licenses/by-nc-nd/3.0/es/) Commons

#### **B) GNU Free Documentation License (GNU FDL)**

Copyright © ANY EL-TEU-NOM.

Permission is granted to copy, distribute and/or modify this document under the terms of the GNU Free Documentation License, Version 1.3 or any later version published by the Free Software Foundation; with no Invariant Sections, no Front-Cover Texts, and no Back-Cover Texts.

A copy of the license is included in the section entitled "GNU Free Documentation License".

#### **C) Copyright**

© (l'autor/a)

Reservats tots els drets. Està prohibit la reproducció total o parcial d'aquesta obra per qualsevol mitjà o procediment, compresos la impressió, la reprografia, el microfilm, el tractament informàtic o qualsevol altre sistema, així com la distribució d'exemplars mitjançant lloguer i préstec, sense l'autorització escrita de l'autor o dels límits que autoritzi la Llei de Propietat Intel•lectual.

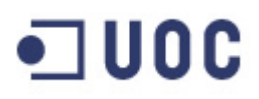

#### **FITXA DEL TREBALL FINAL**

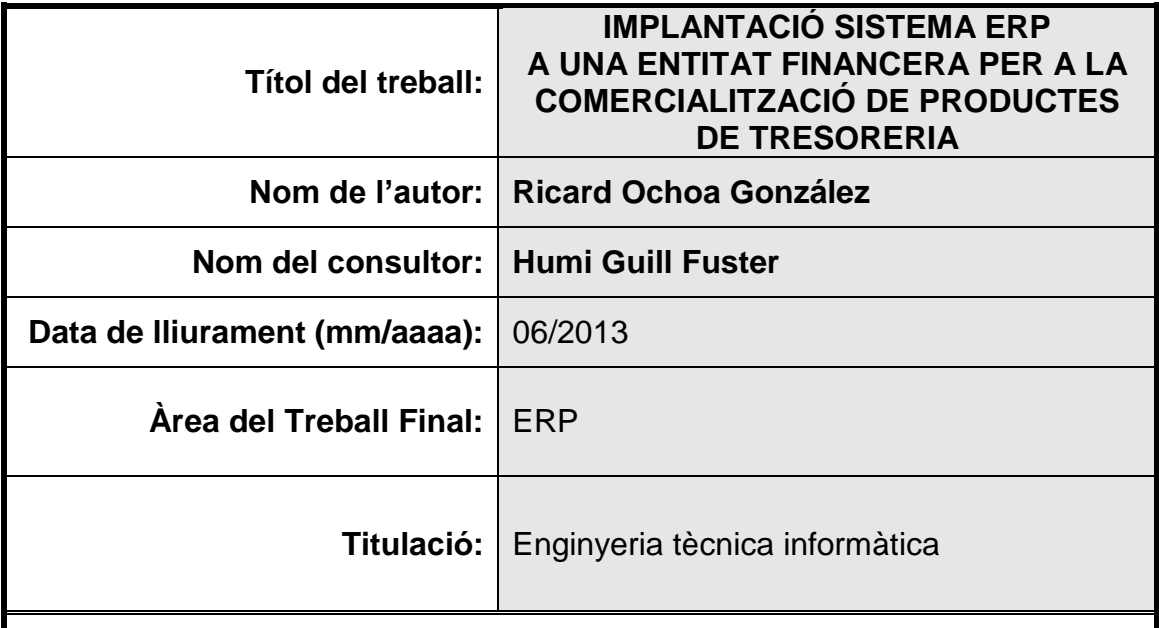

#### **Resum del Treball (màxim 250 paraules):**

El treball estudia la possibilitat de mecanitzar totes les tasques administratives i legals a les que dona lloc la venda de productes de tresoreria per part d'una entitat financera.

Les entitats financeres comercialitzen certs productes especialitzats de tresoreria entre els seus clients, essent dissenyats pel departament de tresoreria i comercialitzats per la xarxa de l'entitat i per determinats departaments comercials.

Però el tractaments d'aquest productes no es limita simplement al seu disseny i a la seva comercialització. Existeixen certs requisits legals que haurem de complir. Es per això, que intervindran altres departaments de caire administratiu al tractament d'aquests productes. Aquests departaments administratius seran els beneficiats de la implantació del ERP, estalviant-los moltes tasques manuals que fan i motiven que es dupliqui i fins i tot tripliqui la base de dades, fet que afegeix un risc operatiu molt elevat.

Les tasques que mecanitzarem seran: l'enregistrament comptable dels productes realitzat pel departament de comptabilitat; l'elaboració dels diferents informes i estadístiques al Banc d'Espanya, tasques realitzades pels departaments de comptabilitat i compliment normatiu; la liquidació de tots els fluxes monetaris que aquests productes generen, realitzat pel departament d'Administració de mercats financers; les diferents confirmacions legals que requereixen aquests productes, elaborades pel nostre departament d'Assessoria jurídica de negoci.

El seguiment del projecte serà una feina del departament de Planificació de projectes informàtics i el projecte serà realitzat per uns consultors externs especialitzats en el programa que nodrirà al nostre ERP, anomenat Kondor+.

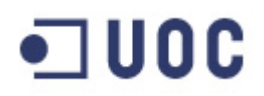

.

#### **Abstract (in English, 250 words or less):**

This work studies the possibility to mechanize all administrative and legal tasks required by legal authorities due to the sell of treasury products by a Finantial institution.

Finantial institutions sell some specialized products to their clients. These products are designed by Treasury department and they are marketed by bank commercial offices and certain commercial departments.

But the treatment of these products is not simply limited to be designed and marketed. There are certain legal requirements that we must obey. That's the reason why some administrative departments are involved in the treatment of these kind of products. These administrative departments will benefit from the implementation of our ERP, saving them many manual tasks and it would be possible to avoid to doble and even triple our database. Operative risk will decrease significatively.

The followings tasks will be treated by our ERP: all our accountancy for these products made by our accounting department; prepare many reports and statistics for Bank of Spain requirements, elaborated by our departments of accountancy and regulatory compliance; settle all cash flows generated by these products, settled by the department of Administration of finantial markets; and to elaborate the legal confirmations of our trades, draw up to our legal department.

This ERP will be supervised by our department of planning software projects and the project will be done by external consultors who are specialized in the program which provided the information to our ERP. It is called Kondor +.

#### **Paraules clau (entre 4 i 8):**

ERP administratiu de Kondor+.

### **Índex**

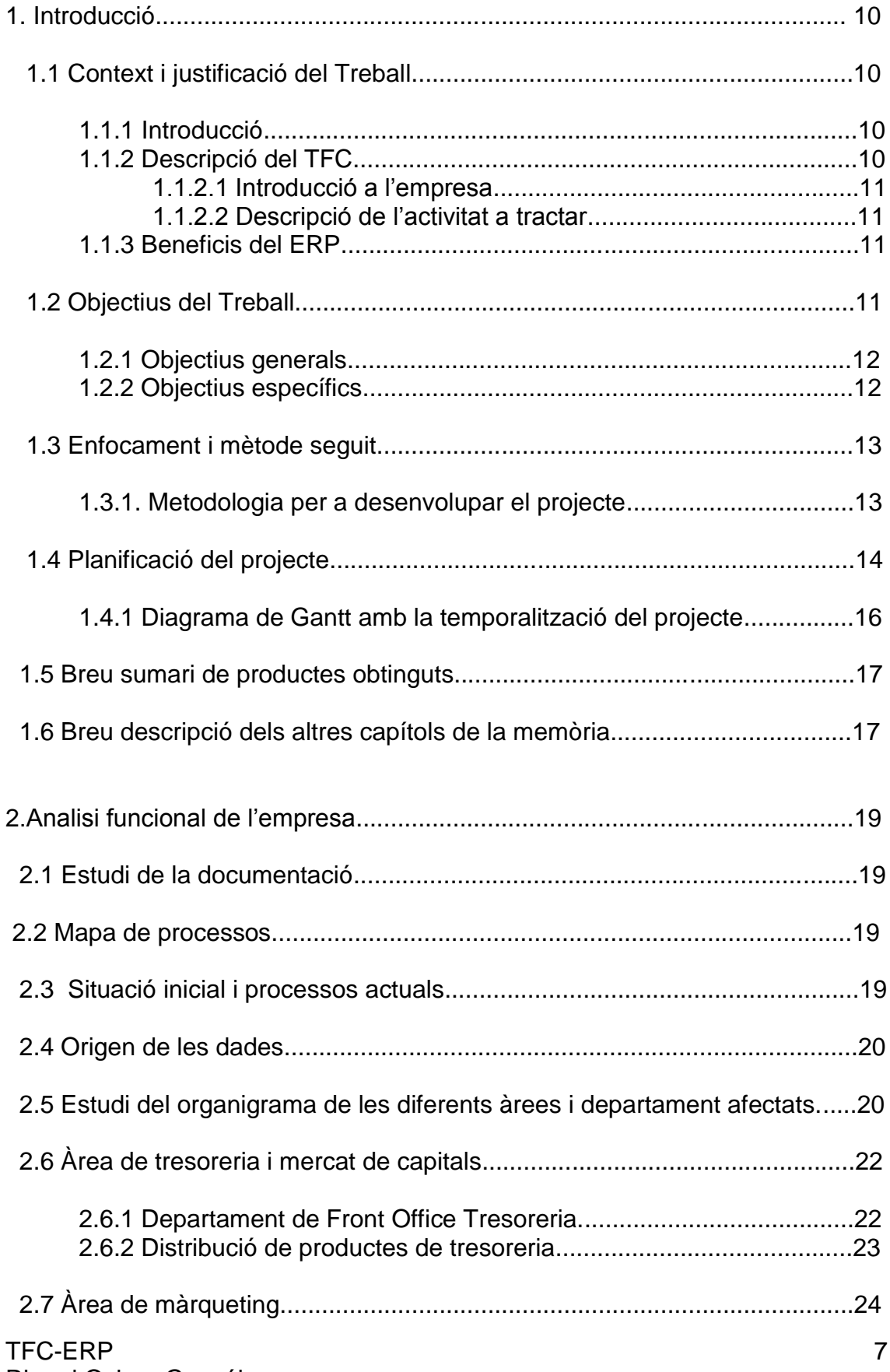

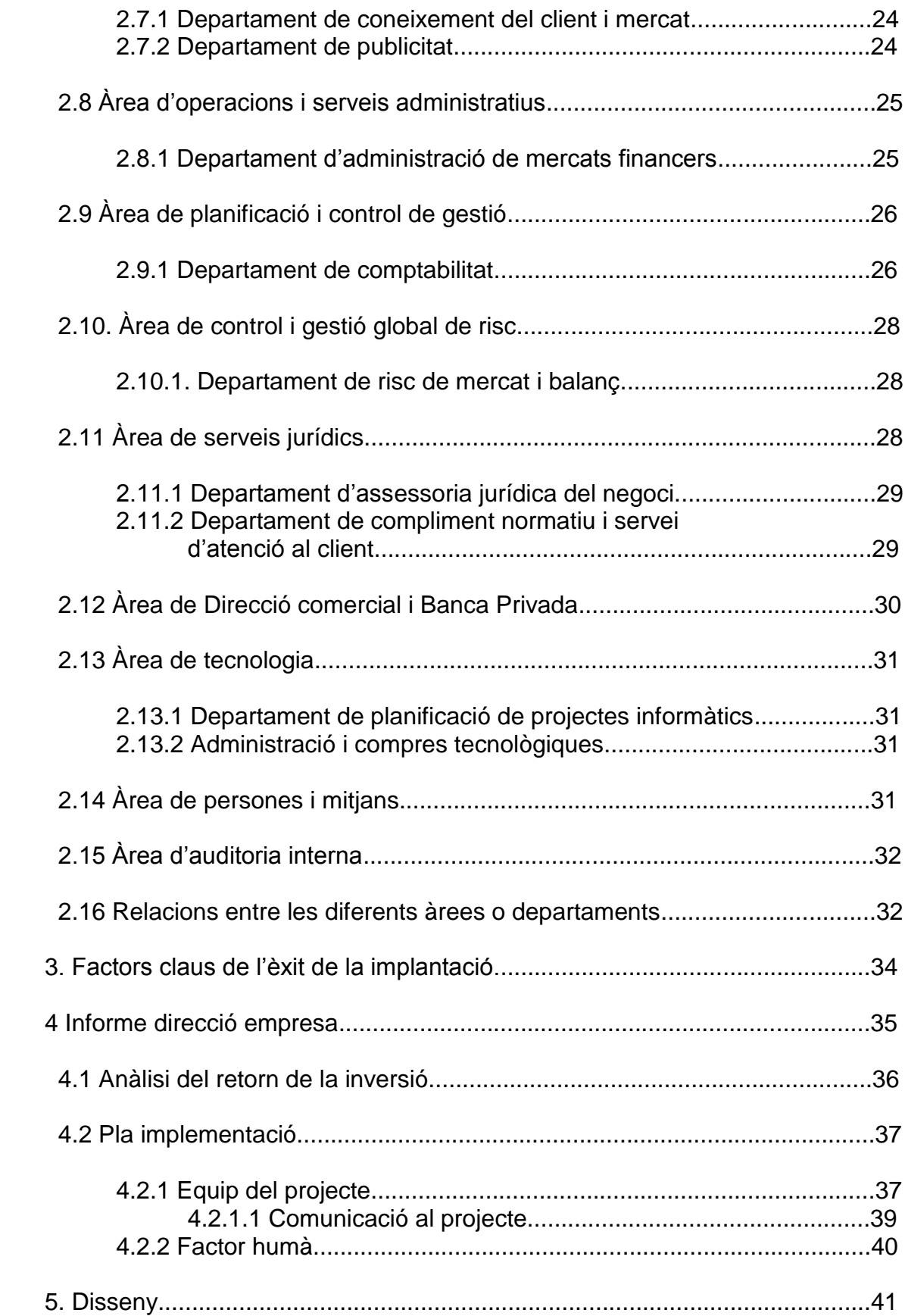

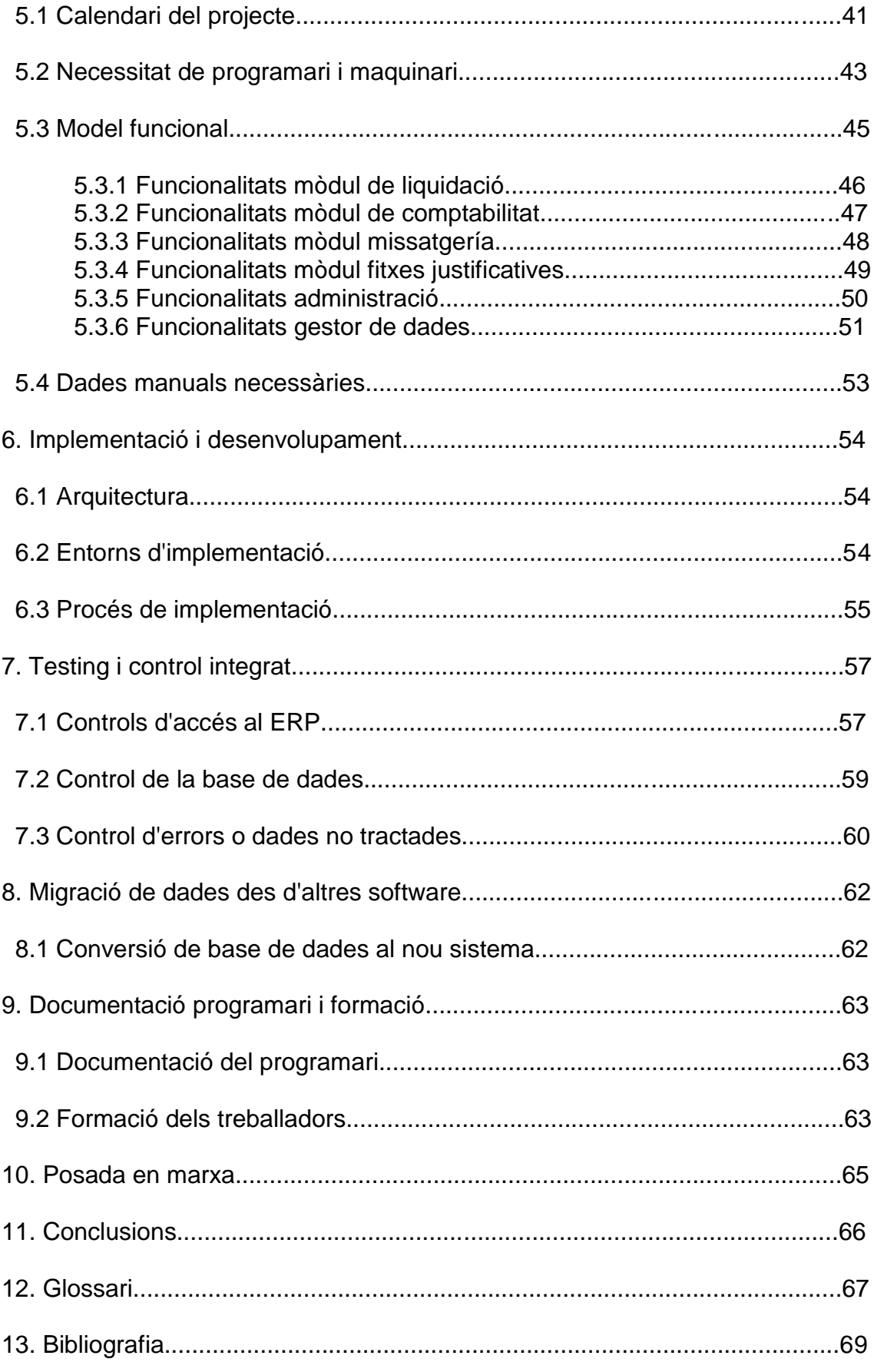

### <span id="page-9-0"></span>1. Introducció

#### <span id="page-9-1"></span>*1.1 Context i justificació del Treball*

#### <span id="page-9-2"></span>1.1.1 Introducció

La nostra empresa es troba ubicada al sector financer, un sector en continua evolució i que als últims anys està vivint una etapa de forta convulsió. Es un sector que gairebé a diari surt als informatius per noticies negatives.

Fins i tot podem dir que hi ha una gran part de la població es troba posicionada en contra de les entitats, per les seves agressives polítiques de venda de productes complexos, com preferents, i els desnonaments dels seus clients que deixen de pagar la seva hipoteca, com a conseqüència de la present crisi econòmica. Tot això juntament amb les ajudes publiques a fons perdut que estan reben una bona part de les entitats financeres fa que la seva imatge actual estigui molt deteriorada.

El sector es troba doncs, en línies generals, en una situació força delicada que està forçant a la seva reconversió. Aquesta reconversió s'està traduint en continues operacions corporatives que estan reduint considerablement el nombre d'entitats financeres a Espanya i que s'espera continuï en el futur.

Les entitats resultants d'aquesta evolució hauran de ser entitats molt més eficients, hauran de reduir el nombre d'oficines, així com el nombre de treballadors. Paral·lelament, s'haurà d'incrementar la productivitat, i aquest increment ens aboca a una millora general de processos. És aquesta la raó del nostre projecte d'implantar una ERP, que millori els processos d'uns productes en particular (també es podria aplicar en altres àmbits de la institució).

#### <span id="page-9-3"></span>1.1.2. Descripció del TFC

Aquest treball fi de carrera, té com objectiu la implantació d'un ERP a mida que reemplaçarà una sèrie de programes de gestió molt específics existents a unes determinades àrees d'una entitat financera. Augmentarà la seva fiabilitat, eficiència i facilitarà el control de la gestió dels productes estudiats.

#### <span id="page-10-0"></span>1.1.2.1 Introducció a l'empresa

L'empresa a la que implantarem el ERP serà CatalunyaCaixa, empresa fruit de la fusió fa un parell d'anys de Caixa Catalunya, Caixa de Tarragona i Caixa de Manresa. Aquesta empresa té al voltant del 20% de la quota de mercat a Catalunya.

#### <span id="page-10-1"></span>1.1.2.2 Descripció de l'activitat a tractar

Actualment es comercialitzen uns determinats productes especialitzats de tresoreria que van destinats a diferents clients, des dels majoristes, passant per banca privada i acabant al públic en general.

Aquests productes requereixen un nivell de control important en aspectes com, el seu disseny, la seva contractació, la seva gestió, la seva avaluació del risc, la documentació legal i altres diversos aspectes. Així mateix, existeixen uns requisits normatius que haurem de complir.

Tot això fa que siguin diversos els departaments que intervenen en el procés de tractament d'aquests productes i tots amb diferents responsabilitats. Això farà que existeixin diversos nivells d'usuaris i perfils al ERP atenent a les diferents necessitats.

#### <span id="page-10-2"></span>1.1.3 Beneficis del ERP [\[1\]](#page-68-1)

El nostre ERP potenciarà el disseny i la comercialització de productes que tenen un gran marge per la nostra entitat, incrementant així el nombre de productes que podrem comercialitzar en tenir un millor control dels processos.

El sistema serà més eficient, més transparent, ens facilitarà un control absolut sobre totes les casuístiques dels productes i ens permetrà poder liquidar moltes més operacions sense incórrer en riscos operacionals o contractació de més personal. El nivell d'errors es reduirà d'una manera molt significativa i només tindrem una base de dades a on ara tenim vàries.

#### <span id="page-10-3"></span>*1.2 Objectius del Treball* [\[2\]](#page-68-2) [\[3\]](#page-68-3)

L'objectiu principal del projecte ERP es millorar l'eficiència i la seguretat operativa dels processos a estudiar, evitant errades que es tradueixen en penalitzacions econòmiques.

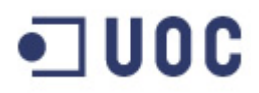

Es pretén unificar diversos programes que fan servir distintes bases de dades a un únic programa ERP amb diferents mòduls per cada tasca i que faci servir una mateixa base de dades. D'aquesta manera s'eliminaran processos repetitius, que no incrementen valor i que només suposen riscos operatius.

Dintre del ERP estaran integrats tots els mòduls que funcionaran de manera unificada, podem fer anàlisis en temps reals dels principals indicadors amb els que treballen.

#### <span id="page-11-0"></span>1.2.1 Objectius generals

- S'ha de fer una anàlisi funcional de les àrees implicades de l'empresa i dels diferents departaments que el componen. Hem de saber quines son les funcions de cada departament i com interactuen entre ells.
- Conèixer que és un sistema d'informació integrat ERP, per tal de poder-lo posar en marxa. Haurem de identificar els factors claus en la implantació del sistema ERP. Això serà vital per tal de fer una correcta implantació de la manera més eficient possible.
- Conèixer les diferents funcionalitats a implantar per part del ERP com s'interrelacionen entre elles i quins requisits de parametrització tenen.

#### <span id="page-11-1"></span>1.2.2 Objectius específics

- Incrementar eficiència: el sistema ERP farà molt més eficient la gestió dels productes a estudi pels diferents departaments. També reduirà els temps dels processos.
- Seguretat: el sistema incrementarà la fiabilitat de les dades, controlant l'accés de cada perfil a la part que l'hi es pròpia.
- Funcionalitat: el sistema haurà de ser capaç de fer totes les tasques requerides pels usuaris i previstes al procés de implantació.
- Obertura: el ERP haurà de ser capaç de incorporar dades d'altres programes i sistemes informàtics necessàries pel seu tractament.
- Flexible: Haurà de poder-se adaptar a les futures modificacions com a conseqüència de peticions dels usuaris o evolució dels mercats financers.
- Unificar: unificarà els diferents programes existents a l'actualitat, així com les seves bases de dades.

### o u De

#### <span id="page-12-0"></span>*1.3 Enfocament i mètode seguit*

#### <span id="page-12-1"></span>1.3.1. Metodologia per a desenvolupar el projecte

Per tal de realitzar el projecte, seguirem el mètode d'implantació ASAP<sup>[\[4\]](#page-68-4)</sup> [\[5\]](#page-68-5), que ens permetrà:

- Minimitzar el temps requerit entre la instal·lació i la posada en marxa productiva.
- Maximitzar l' utilització de recursos al nostre abast.
- Incorporar un esquema d'entrenament orientat als processos.
- Obtenir resultats en un model de processos que es podrà fer servir en altres implementacions.
- Involucrar als diferents departaments per aconseguir una ràpida acceptació del sistema.

Aquesta metodologia consta de 5 fases amb els seus respectius controls:

- 1. Fase de preparació del projecte.
- 2. Fase de disseny.
- 3. Fase de realització.
- 4. Fase de preparació final.
- 5. Fase de posada en marxa i suport.

En cada fase tindrem diferents subgrups d'activitats.

A mode d'exemple, algunes activitats podrien ser:

- Definició dels resultats que volem obtenir. És a dir, definir el producte que volem construir indicant les funcionalitats que haurà de tenir.
- Compatibilitzar el ERP amb tots els software i plataformes amb les que s'haurà d'interrelacionar.
- Analitzar si s'escauen canvis organitzatius per l' introducció del ERP.
- Definició del conjunt de proves testing i postvenda del ERP

### <span id="page-13-0"></span>*1.4 Planificació del projecte*

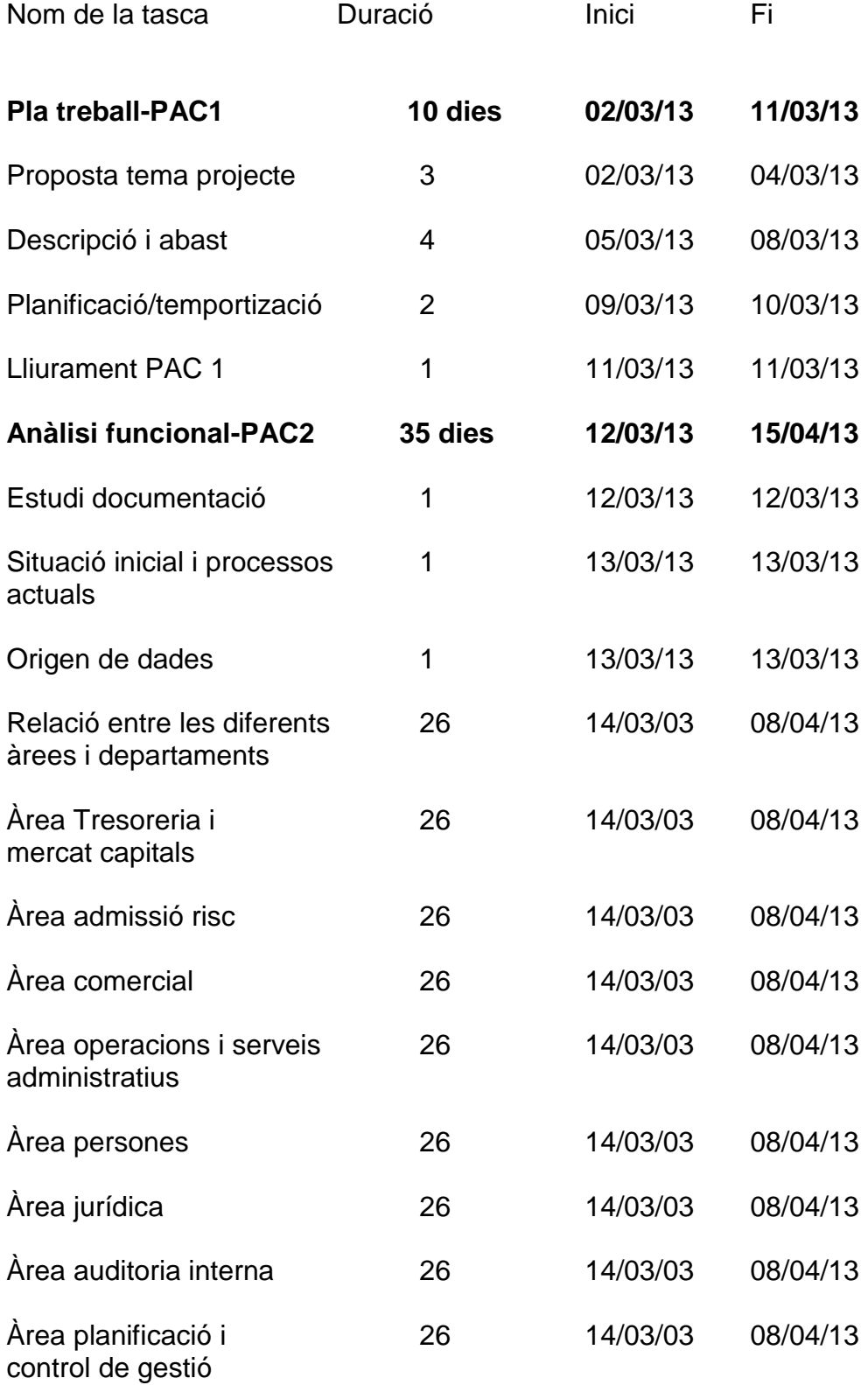

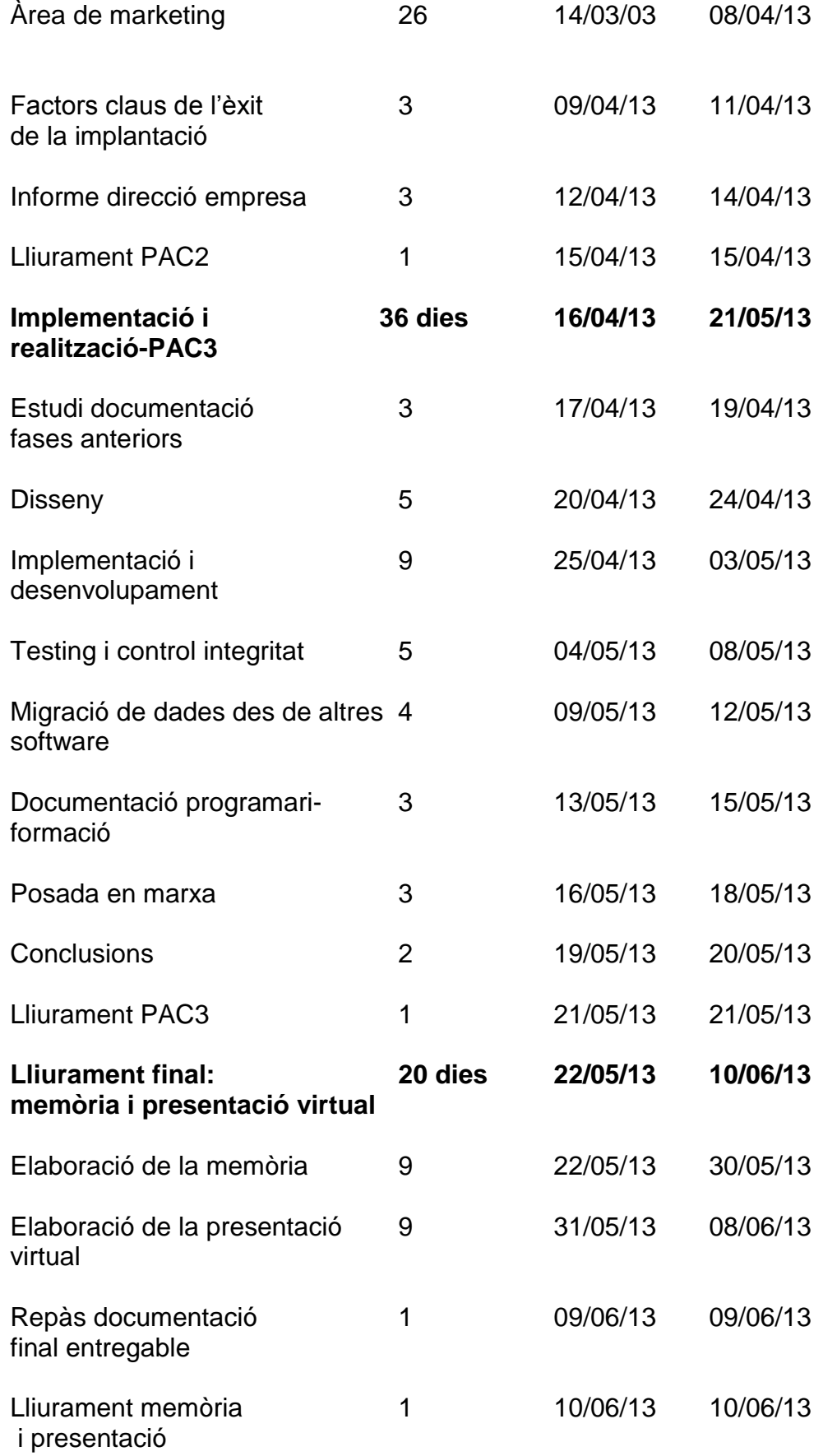

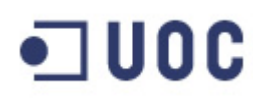

#### 1.4.1 Diagrama de Gantt amb la temporalització del projecte [\[6\]](#page-68-6)

<span id="page-15-0"></span>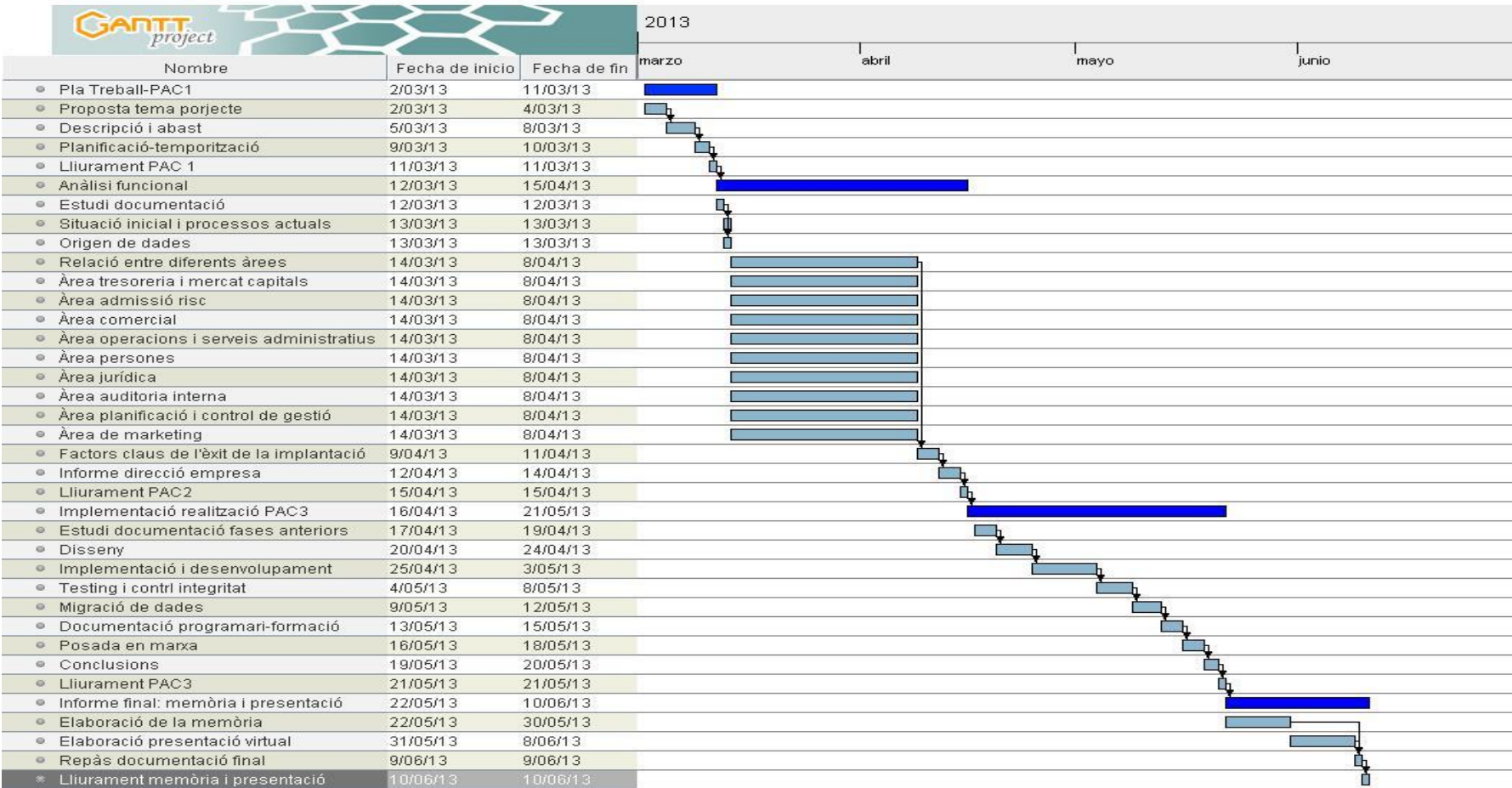

#### <span id="page-16-0"></span>*1.5 Breu sumari de productes obtinguts*

El nostre ERP haurà de mecanitzar les tasques administratives de tota la operatòria generada pel nostre departament de tresoreria i que fa referència a productes comercialitzats als clients de la nostra entitat. Aquí no estarien inclosos els productes que es fan per la cartera de la pròpia entitat, es a dir, l'operatòria que no es comercialitza a tercers.

Principalment, contindrà tres mòduls diferents:

- 1. El mòdul que mecanitzarà la comptabilitat de les operacions i els seus fluxes monetaris. El farà servir el nostre departament de comptabilitat.
- 2. El mòdul que mecanitzarà totes les liquidacions de les operacions. El farà servir el nostre departament d'Administració de mercats financers.
- 3. El mòdul que generarà els documents legals necessaris, com son les confirmacions, que el farà servir el departament d'Assessoria jurídica del negoci.
- 4. Altres tasques que es troben agrupades en un mòdul genèric com son la generació de fitxes justificatives, que l'utilitzarà el departament de compliment normatiu o l'elaboració dels estats del Banc d'Espanya, que el farà servir el departament de Comptabilitat.

#### <span id="page-16-1"></span>*1.6 Breu descripció dels altres capítols de la memòria*

Començarem amb el capítol 2 fent un anàlisi funcional de la part de l'entitat que estem estudiant. S'elaborarà una documentació que recollirà tota la informació possible de les tasques a realitzar, s'establirà el mapa de processos i l'origen de les dades.

També dintre d'aquest capítol 2, analitzarem l'organigrama de les àrees i dels departaments que intervenen al procés de tractament dels productes estudiats, des del disseny a la comercialització. Veurem les tasques que desenvolupa cada deparant i les relacions que s'estableixen entre ells.

Al capítol 3 descriurem quin son els factors claus per tal que el projecte sigui un èxit.

Al capítol 4 tractem del informe que haurem de fer a l'empresa, analitzant el retorn de la inversió i el pla de implantació.

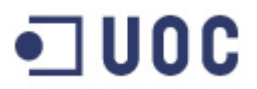

Estudiem el disseny al capítol 5, establint primerament el calendari del projecte, quines necessitats tindrem de programari i maquinari. Finalment, mostrarem el model funcional amb diferents pantallazos i descripcions de les diferents funcions del nostre ERP

Posteriorment, tractament la implementació i desenvolupament al capítol 6. Farem menció a l'arquitectura, els diferents entorns que farem servir, i el procés de la implementació.

Continuarem amb el testing al capítol 7, on mencionarem com controlar l'accés, la base de dades i els possibles errors que puguin sorgir.

Al capítol 8 tractarem la migració de les dades del antic sistema al nostre ERP.

Seguirem amb la formació i la documentació elaborada al nostre ERP al capítol 9.

I finalment, tractarem la posada en marxa al capítol 10, seguit de les conclusions i futures modificacions al capítol 11.

### <span id="page-18-0"></span>2.Analisi funcional de l'empresa

<span id="page-18-1"></span>2.1 Estudi de la documentació.

Cada departament afectat ha de fer arribar al grup de consultors, un funcional amb totes les tasques que realitzen i que afecten als productes a estudi. Dintre d'aquest funcional, s'haurà d'afegir un apartat a on s'indiquin les possibles àrees de millora detectades i com instrumentarles.

Aquests funcionals hauran d'estar fets pels cap de cada departament conjuntament amb les persones responsables, o amb més know-how, de les seves respectives tasques.

Amb aquesta documentació, els consultors hauran d'esser capaços de conèixer, a més de les tasques de cada departament, els fluxos que es donen entre els mateixos i les necessitats de millora.

#### <span id="page-18-2"></span>2.2 Mapa de processos

El mapa de processos o Business Blue Print, es el informe que els consultors prendran com a punt de partida per tal de implementar els nous processos de millora.

Mitjançant ASAP es farà un anàlisi molt complert dels processos per trobar les possibles millores anant molt més enllà de l'estudi de les funcionalitats actuals.

Es dissenyaran qüestionaris, es realitzaran entrevistes, sessions de treball conjunta per tal de recollir la màxima informació conjunta i al màxim detall possible. Es molt important que els consultors tinguin tota la informació disponible per tal de minimitzar els dubtes al començament de la feina i les conseqüents pèrdues de temps.

Als consultors els hi haurà de quedar molt clar quins son els departaments que intervenen en cada part del procés i quines son les seves respectives tasques.

#### <span id="page-18-3"></span>2.3 Situació inicial i processos actuals

A l'actualitat existeixen diferents aplicacions, excels i words i, en conseqüència, diferents BBDD que s'han de nodrir manualment. Es a dir, les dades d'una mateixa operació son introduïdes pels diferents departaments, atenent a les seves particulars necessitats.

En els següents apartats mostrarem l'origen de les dades que nodriran el nostre ERP, mostrarem l'organigrama de les direccions, àrees i

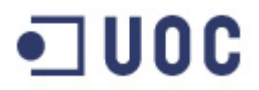

departaments que intervenen a la producció dels productes a estudi. Posteriorment, descriurem departament per departament, les seves diferents tasques i una idea general de com l'ERP els ajudarà.

Finalment, mostrarem les relacions entre departaments i farem un dibuix dels diferents fluxes de informació que es donen al tractament d'aquests productes.

#### <span id="page-19-0"></span>2.4 Origen de les dades

El nostre ERP es nodrirà del aplicatiu anomenat Kondor [\[7\]](#page-68-7) [\[8\]](#page-68-8). Aquest aplicatiu es molt comú a les entitats financeres de tot el mon, i es tracta d'un software especialitzat als mercats financers que enregistra les operacions realitzades a les seves taules de diner valorant-les en funció dels paràmetres que cada moment es donin als mercats financers.

Partint d'aquest aplicatiu, el nostre ERP haurà de tractar la informació mitjançant diferents mòduls per tal de satisfer les diferents necessitats de tots els departaments implicats al procés. La BBDD del nostre ERP serà la mateixa que la de Kondor, i només contindrà BBDD addicionals per emmagatzemar informació no recollida a Kondor. D'aquesta manera evitarem la duplicitat de BBDD i reduirem considerablement el seu manteniment.

<span id="page-19-1"></span>2.5 Estudi del organigrama de les diferents àrees i departament afectats.

L'objecte del estudi del organigrama es conèixer les relacions entre les diferents àrees, els departaments i conèixer les línies d'autoritat i les respectives responsabilitats.

En color groc podem trobar les diferents direccions, en color taronja les diferents àrees, i en color gris els diferents departaments involucrats.

Fent un estudi de les àrees i departaments que intervindran al projecte, obtenim el següent organigrama:

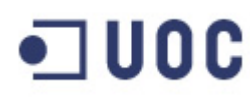

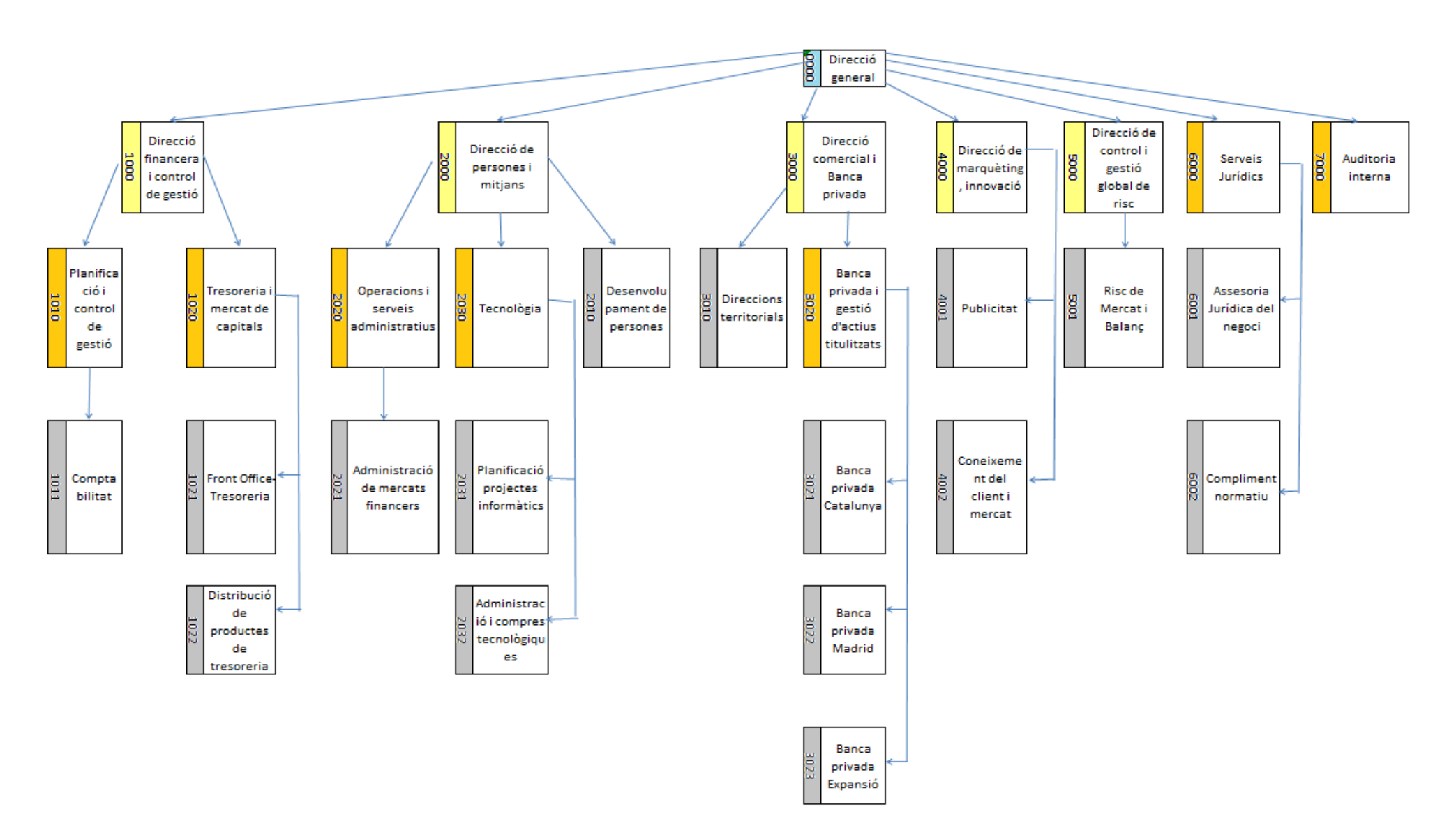

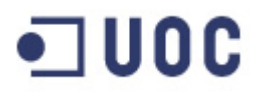

<span id="page-21-0"></span>2.6 Àrea de tresoreria i mercat de capitals.

Aquesta àrea està composada per dos departaments que intervenen al procés de comercialització de productes estructurats.

El primer d'ells es el departament de Front Office Tresoreria i el segon es el de distribució de productes de tresoreria.

<span id="page-21-1"></span>A continuació descriurem les diferents tasques que fan tots dos departaments.

2.6.1 Departament de Front Office Tresoreria.

Aquest departament està composat per un cap de departament, el seu segon i 20 persones distribuïdes en 5 grups diferents; el de divises, el de curt termini, llarg termini, gestió de balanç i disseny de productes per a clients.

El grup que intervindrà a l'elaboració del nostre projecte serà aquest últim de productes per a clients.

La missió d'aquest grup es la de dissenyar els productes que podrien ser interessants per tal que es poguessin comercialitzar als nostres clients. Per això valoren els diferents tipus d'actius que hi hagin al mercat, que poden ser de divises, matèries primeres, valors o fons d'inversió i que consideren que poden tenir un recorregut alcista. Un cop fet això, i partint d'uns models de valoració, elaboren 3 o 4 productes diferents que contenen diferents actius (així poden tenir un producte basat en mercaderies, un altre en valors de renda variable mundial, un altre de renda fixa...).

Un cop tenim els 3 o 4 productes es procedeix a cercar la cobertura a mercat. Per això, el grup de disseny de productes es posa en contacte amb diferents bancs de inversió per tal que cotitzin la cobertura dels 3 o 4 productes dissenyats. En cas que el cost de cobertura sigui similar al que ens dona el nostre model, es dona com a validat i es procedeix a la validació del producte. En cas que hi hagi una desviació significativa, es retoca el producte per tal que la seva valoració estigui dintre dels marges acceptables per aquest tipus de productes, i es valida un cop contrastat el seu cost amb la contrapartida.

Un cop tinguem els 3 o 4 productes validats, s'exposen a una reunió amb el departament de coneixement del client i mercat (màrqueting de clients) per tal que ells tinguin tota la informació relativa als mateixos. Aquest departament tindrà uns dies per tal

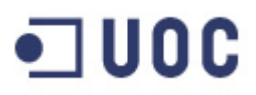

d'escollir un o dos productes que ells, com a especialistes en clients, creuen que tindran millor acollida.

Escollit el millor producte per màrqueting de clients, els operadors del departament de tresoreria, contracten la cobertura a mercat i introdueixen dues operacions a l'aplicatiu de Kondor (aplicatiu que subministrarà les dades al nostre ERP), una operació seria la que han tancat a mercat i l'altra la interna que correspon al volum que podrà comercialitzar l'entitat als seus clients.

En aquest punt, finalitza la feina del departament de tresoreria al procés d'elaboració de productes estructurats.

L'origen de les dades que tractarà el nostre ERP, serà l'aplicatiu Kondor que fa servir el departament de tresoreria per introduir les dues operacions explicades anteriorment, per cada producte dissenyat. Haurem de implementar nous camps a mida a Kondor per tant que el nostre ERP disposi de totes les dades necessàries per a les diferents tasques que faran la resta de departaments involucrats.

#### <span id="page-22-0"></span>2.6.2 Distribució de productes de tresoreria

Jeràrquicament està format per un responsable de departament i deu persones que tenen un cartera pròpia que han de gestionar conjuntament amb el cap de departament. Sis d'aquestes persones es troben ubicades físicament a la seu que té l'entitat a Barcelona, mentre que les altres quatre estant ubicades a la ciutat de Madrid.

Aquest es un departament veritablement comercial que té com a públic objectiu els clients que s'anomenen majoristes, es a dir, organismes públics (ajuntaments, diputacions...), grans empreses, societats i agències de valors.

Son clients amb uns determinats volums i que solen tenir un coneixement de productes superiors a la mitjana del mercat. La persona de contacte dels nostres clients solen els directors financers de les mateixes.

La missió del departament serà la de visitar a aquesta tipologia de clients i oferir-les-hi el nou producte i, en cas que s'hagi venut algun producte, aquest haurà d'esser introduït a l'aplicació Kondor, a la que també té accés aquest departament.

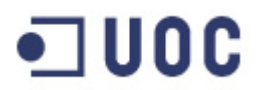

#### <span id="page-23-0"></span>2.7 Àrea de màrqueting

Aquesta àrea està composada per diferents departaments, però els dos departaments que intervenen al nostre projecte seran el departament del coneixement del client i mercat i el departament de publicitat.

#### <span id="page-23-1"></span>2.7.1 Departament de coneixement del client i mercat

Aquest departament està format per un responsable de departament i un segon de departament que dona suport al responsable, a més de 20 persones distribuïdes entre 4 grups diferents.

El grup afectat pel nostre projecte tindrà dues tasques ben diferenciades:

1.- Serà el responsable d'analitzar les diferents opcions que l'hi donarà el departament de Front Office per escollir un o dos productes per a esser comercialitzats per l'entitat als seus clients.

Per tal d'escollir un producte, solen fer un mostreig a les oficines, a Banca privada i a distribució de productes de tresoreria per tal de tenir inputs dels productes que estan demanant els clients. Un cop escollits els productes es donarà resposta a Front Office per tal que tanqui el producte definitivament.

2.- Una segona missió d'aquest grup serà el seguiment de l'evolució del producte durant tota la seva vida fins al venciment, subministrant aquesta informació mitjançant la intranet a tots els departaments i oficines, per tal que puguin informar als clients que l'han contractat.

#### <span id="page-23-2"></span>2.7.2 Departament de publicitat

Aquest departament es l'encarregat de donar a conèixer els productes de l'entitat als nostres clients.

Es faran campanyes a la web de l'entitat, cartells per les oficines, missatges als caixers automàtics i, normalment, es passa una nota de premsa als mitjans de comunicació. Amb tot això s'intenta donar notorietat al producte i que els nostres clients el coneguin per tal que el puguin contractar.

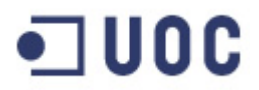

#### <span id="page-24-0"></span>2.8 Àrea d'operacions i serveis administratius

Dintre d'aquest àrea trobem nombrosos departaments, però només un d'ells serà determinant al nostre projecte. És el departament d'administració de mercats financers.

#### <span id="page-24-1"></span>2.8.1 Departament d'administració de mercats financers.

Aquest departament està composat per unes 30 persones dividides en 5 grups; el grup de divises, el de renda fixa privada i emissora, el de valors de renda variable, el de cartera pròpia i el de derivats i deute públic.

El grup que intervindrà al nostre projecte de ERP serà el de derivats i deute públic.

Aquest grup tindrà dos funcions principals,

- 1. Confirmar les operacions externes que es fan amb les contrapartides, per tal de verificar que totes les dades siguin correctes, i
- 2. la de liquidar els possibles fluxes que puguin haver-hi durant la vida de l' operació.

A l'actualitat, aquest grup té un aplicatiu propi al que s'han de introduir novament les operacions introduïdes pels nostres operador de Front Office, generant una segona BBDD. Aquest aplicatiu, tracta les dades de les operacions introduïdes per tal que siguin confirmades telefònicament o via e-mail pels components del grup de derivats amb les nostres contrapartides bancàries.

Un cop confirmades les operacions, es validen al sistema i es generen les liquidacions conegudes a efectuar durant tota la vida de l'operació. Aquestes liquidacions seran tractades de manera manual, per tal de fer els pagaments pel sistema de liquidació acordat amb la contrapartida (normalment es fan pel Banc Central Europeu).

En cas de que un fluxe sigui desconegut a la data de contractació, es porta mitjançant un full d'excel a on s'indica quin dia s'ha de fixar la liquidació i de com es calcula. Arribat el dia de càlcul, aquesta liquidació es calcula manualment, es confirma amb la contrapartida i es realitza la liquidació de la mateixa.

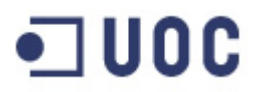

Avantatges de la instal·lació del ERP en aquest departament:

- 1. L'ERP tindrà la missió d'eliminar aquest segon aplicatiu eliminant així també la segona la BBDD duplicada. D'aquesta manera reduirem el temps de tractament d'una operació, doncs no s'ha de tornar a introduir, i eliminem els riscos associats a la duplicitat de BBDD.
- 2. Generar els fluxes de les operacions automàticament partint de les operacions introduïdes a Kondor, sense que sigui necessària cap intervenció manual. Realitzarà els pagaments, un cop siguin confirmats amb les contrapartides, de manera automàtica mitjançant el Banc Central Europeu o el sistema pactat amb la contrapartida.
- 3. Enviarà un e-mail a les nostres contrapartides amb els detalls essencials de les operacions, per tal que aquestes puguin ser confirmades.

Tot això reduirà enormement les tasques administratives i el marge d'errades, donat que el nostre ERP agafarà les dades directament del aplicatiu Kondor de Front Office, fent servir la seva BBDD.

<span id="page-25-0"></span>2.9 Àrea de planificació i control de gestió

<span id="page-25-1"></span>Dintre d'aquest àrea, hi haurà un departament involucrat al nostre projecte que es el departament de Comptabilitat.

2.9.1 Departament de comptabilitat.

Aquest departament està composat per prop de 25 persones, distribuïts i varis grups. Al nostre projecte estarà involucrat el grup de comptabilitat de productes de tresoreria i balanç.

A l'actualitat, la comptabilitat es realitza manualment amb les dades que l'hi subministren els departaments de Front Office i d'administració de mercats financers. Els assemptaments s'introdueixen al Host de l'entitat mitjançant apunts manuals per tal de reflectir els tres registres comptables que necessitem:

- 1. El nocional o nominal de l'operació, que reflecteix el import a comercialitzar del producte.
- 2. La periodificació dels fluxes que té l'operació i que es van portant contra els resultats de l'entitat.

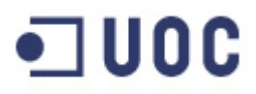

3. I, finalment, cada fi de mes s'haurà de comptabilitzar el valor raonable de les operacions, per tal de seguir les normes internacionals de comptabilitat (NIC) [\[9\]](#page-68-9).

Mensualment es quadren els moviments comptabilitzats manualment al sistema de l'entitat (HOST) amb la comptabilitat teòrica que hi hauria d'haver partint del inventari d'operacions contractades. Aquest quadrament es fa mitjançant uns fulls d'excel de manera manual.

Addicionalment, i per tal de subministrar les estadístiques requerides pel Banc d'Espanya, es parteixen de les operacions introduïdes al Excel per tal d'elaborar també manualment els estats al Banc d'Espanya.

La implantació del ERP tindrà els següents avantatges a les tasques d' aquest departament:

- 1. Es construirà un mòdul de comptabilitat que comptabilitzi automàticament les operacions introduïdes a Kondor al Host de l'entitat. Partint de les dades introduïdes pels operadors de Front Office, s'haurà de calcular la comptabilitat dels nominals, fluxes i els valors raonables a fi de mes.
- 2. Partint de les dades existents a Host, es podran realitzar automàticament la part dels estadets que s'hauran de presentar al Banc d'Espanya.
- 3. Podrem eliminar tots els excels de quadrament de la comptabilitat que tinguem, doncs al nostre ERP tindrem accés al inventari de les operacions i a la comptabilització teòrica que aquestes haurien de generar. Només caldrà comparar amb una query del nostre ERP amb les dades reals del Host per tal de poder detectar possibles diferencies a la comptabilitat.

En definitiva, si som capaços de fer un bon mòdul de comptabilitat al nostre ERP, s'eliminaran els fulls d'excels manuals i només quedarà com a tasca manual comparar les dades del nostre ERP amb les dades reals al sistema Host de la nostra entitat.

Això no només suposarà un estalvi de temps molt considerable, sinó que estalviarà un nombre d'errades considerables, a l'hora de comptabilitzar els comptes comptables correctes i de calcular els imports a comptabilitzar.

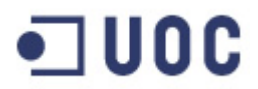

#### <span id="page-27-0"></span>2.10. Àrea de control i gestió global de risc

Dintre d'aquest àrea trobem al departament de risc de mercat i balanç que serà el departament involucrat dintre del nostre projecte ERP. Es tracta d'un departament de 12 persones dividides en dos grups.

#### 2.10.1. Departament de risc de mercat i balanç.

Aquest departament es l'encarregat de detectar els riscos que s'assumeixen amb les operacions de tresoreria. Totes les nostres contrapartides bancàries tenen assignat un determinat risc que no podrem sobrepassar en cap cas. Aquest risc de contrapartida es el que mesura aquest departament.

Tindrà dos funcions principals:

1.- La d'autoritzar que Front Office tanqui l'operació dissenyada amb una contrapartida bancària que no tingui la línia de crèdit excedida o que s'excedeixi mitjançant la nova operació contractada.

2.- Es el departament encarregat de valorar cada final de mes les diferents operacions assignant-les-hi un valor de mercat. Aquest valor de mercat serà el que posteriorment faci servir el departament de comptabilitat mitjançant el nostre ERP per comptabilitzar les possibles pèrdues i guanys. També informaran de les possibles peculiaritats de l'operació com el nominal de l'operació.

Aquest departament es una font de dades pel nostre projecte, doncs no tindran cap tipus de mòdul assignat, en utilitzar exclusivament l'eina de Kondor. Únicament tindran la responsabilitat de valorar els productes a final de mes informarlos al camp d'una costum de l'aplicatiu de Kondor. Partint d'aquest camp, el nostre ERP recuperarà les dades i calcularà la comptabilitat a realitzar i passarà els assemptaments comptables pertinents.

#### <span id="page-27-1"></span>2.11 Àrea de serveis jurídics

Malgrat que aquest àrea està formada per quatre departaments, només dos intervindran al nostre projecte. Aquests dos departaments son:

- 1. Departament d'assessoria jurídica del negoci.
- 2. Compliment normatiu i servei d'atenció al client.

<span id="page-28-0"></span>A continuació especifiquem com intervenen al nostre projecte.

2.11.1 Departament d'assessoria jurídica del negoci.

Aquest departament té la missió fonamental de confirmar contractualment les operacions realitzades pels nostres operadors de Front Office amb la nostra contrapartida bancària.

Aquesta confirmació a l'actualitat s'està fent de manera totalment manual mitjançant el programa word. S'han elaborat unes plantilles per cada tipus de producte i un integrant del departament introdueix les dades financeres partint de les dades de Kondor, afegint les possibles clàusules legals que es puguin determinar. Amb productes d'aquest tipus les clàusules son vitals doncs estableixen les condicions en cas que existeixi algun tipus de condició especial del mercat.

Amb la implantació del nostre ERP, serem capaços de poder elaborar les confirmacions automàticament partint del sistema SWIFT [\[10\]](#page-68-10) [\[11\]](#page-68-11) (sistema interbancari que serveix per confirmar operacions seguint les normes ISDA[\[12\]](#page-68-12)).

L'ERP omplirà un missatge Swift estandarditzat amb les clàusules i definicions ISDA, i el mateix ERP enviarà el missatge mitjançant una connexió amb l'esmentat sistema SWIFT. Aquest missatge SWIFT enviat, s'emmagatzemarà al mateix ERP per tal de tenir un històric de les documentacions enviades, per si s'han de consultar en un futur.

Només en casos molt poc comuns, d'operacions amb una casuística molt particular, no serà viable l'enviament mitjançant SWIFT. En aquest cas, el nostre ERP elaborarà un document en Word amb les dades genèriques de l'operació i un integrant del departament haurà d'especificar les característiques particulars de l'operació així com el clausulat que es cregui oportú.

<span id="page-28-1"></span>2.11.2 Departament de compliment normatiu i servei d'atenció al client

A aquest departament es realitzaran les fitxes justificatives dels moviments de fons que generen les operacions de Front Office amb les entitats estrangeres (ja siguin cobraments o pagaments).

Les fitxes justificatives reflecteixen els moviments de fons amb l'estranger i son informacions estadístiques que s'han d'enviar normativament al Banc d'Espanya de manera quinzenal. A més

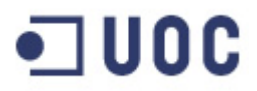

d'aquesta funció estadística, també serveixen per detectes possibles moviments de blanqueig de capitals.

En aquests moments, la introducció de les fitxes justificatives es realitzen de manera totalment manual. Partint de les dades introduïdes pel departament de Distribució de productes de Tresoreria, un company del departament introdueix la fitxa al nostre Host que l'enviarà al Banc d'Espanya quinzenalment.

Després de la implementació del nostre ERP, les fitxes justificatives es generaran de manera automàtica partint de la BBDD de Kondor que reflectirà els fluxes pagats i cobrats de les nostres operacions. El marge d'error serà mínim doncs la fitxa justificativa es generarà un cop realitzat efectivament el pagament per part del ERP o un cop detectat i liquidat el cobrament de la nostra contrapartida.

<span id="page-29-0"></span>2.12 Àrea de Direcció comercial i Banca Privada

Aquesta es l'àrea comercial que s'encarregarà de comercialitzar els nostres productes dissenyats per Front Office. Podem distingir dues branques ben diferenciades:

1.- Les diferents direccions territorials (DT) que agrupen a totes les oficines que té la nostra entitat a tot Espanya. En total existeixen 11 direccions territorials i la més important es la de Barcelona. Aquí la distribució del producte serà entre els nostres clients minoristes.

2.- Banca privada i gestió d'actius, que s'encarrega de comercialitzar aquests productes a clients d'un elevat poder adquisitiu (actualment son 500.000€). Existeixen tres banques privades en funció del territori de implantació; la Banca Privada de Catalunya, la Banca Privada de Madrid i la Banca Privada Expansió.

En ser aquesta un àrea comercial, no intervindrà al nostre projecte, doncs aquest àrea fa servir directament l'aplicatiu Host de l'entitat. De totes maneres, crec necessari fer menció expressa doncs es tracta de l'àrea sense la qual no tindria sentit el disseny d'aquests productes (de res serveix tenir un producte si ningú te'l comercialitza).

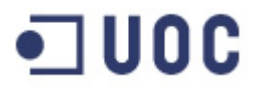

#### <span id="page-30-0"></span>2.13 Àrea de tecnologia

Dintre d'aquest àrea trobem dos departaments afectats pel nostre projecte ERP. Aquests departaments seran:

- 1.- Planificació de projectes informàtics.
- <span id="page-30-1"></span>2.- Administració i compres tecnològiques
	- 2.13.1 Departament de planificació de projectes informàtics.

Aquest departament serà l'encarregat de fer tota la planificació del projecte conjuntament amb els gestors informàtics del mateix. Hauran de definir clarament tots els timings del projecte i l'abast del mateix.

Així mateix haurà de controlar les possibles desviacions tant a nivell pressupostari com de temps que es puguin donar i pactar les possibles mesures correctores.

#### <span id="page-30-2"></span>2.13.2 Administració i compres tecnològiques

Aquest departament determinarà en base als informes dels informàtics i del departament de planificació, si son suficients els recursos a l'abast dels diferents departaments involucrats o, pel contrari, s'hauran de fer noves adquisicions de maquinari. En aquest cas, gestionaran les adquisicions de les noves màquines o bé assignaran d'altres ja existents a l'organització.

<span id="page-30-3"></span>2.14 Àrea de persones i mitjans.

Dintre d'aquesta àrea, ens trobem el departament de desenvolupament de persones, format per 10 persones i la missió del mateix es contractar cursos per tal que els empleats de l'entitat adquireixin nous coneixements i puguin entendre perfectament els productes amb els que estan treballant.

Aquest departament serà l'encarregat de programar els cursos necessaris per tal que els empleats que hagin de fer servir l'ERP ho puguin fer coneixent a fons totes les seves possibilitats. Donat que es un ERP a mida, aquestes classes seran impartides directament per les persones responsables del projecte i els tècnics.

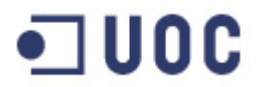

#### <span id="page-31-0"></span>2.15 Àrea d'auditoria interna

Aquest àrea s'encarrega de verificar que, tant les oficines com els departaments centrals, compleixen la normativa interna de l'entitat així com la normativa existent dels diferents organismes reguladors com el Banc d'Espanya o la CNMV [\[13\]](#page-68-13).

Es per això que verificaran que tota la documentació estigui signada pels clients i per les nostres contrapartides bancàries.

Verificaran també la realització dels test MIFID [\[14\]](#page-68-14) exigit pel Banc d'Espanya, que s'ha de realitzar als clients abans de la contractació d'aquests tipus de productes. Aquest test ens indica si el client té o no, els coneixements financers adequats per contractar el producte.

Com podem veure es tracta d'un àrea de supervisió que no incidirà directament al nostre projecte, malgrat que farà servir informació de la BBDD del mateix (com la verificació de confirmacions).

<span id="page-31-1"></span>2.16 Relacions entre les diferents àrees o departaments.

A continuació mostrarem un esquema amb tots els departaments intervinents al procés i com es relacionaran entre ells:

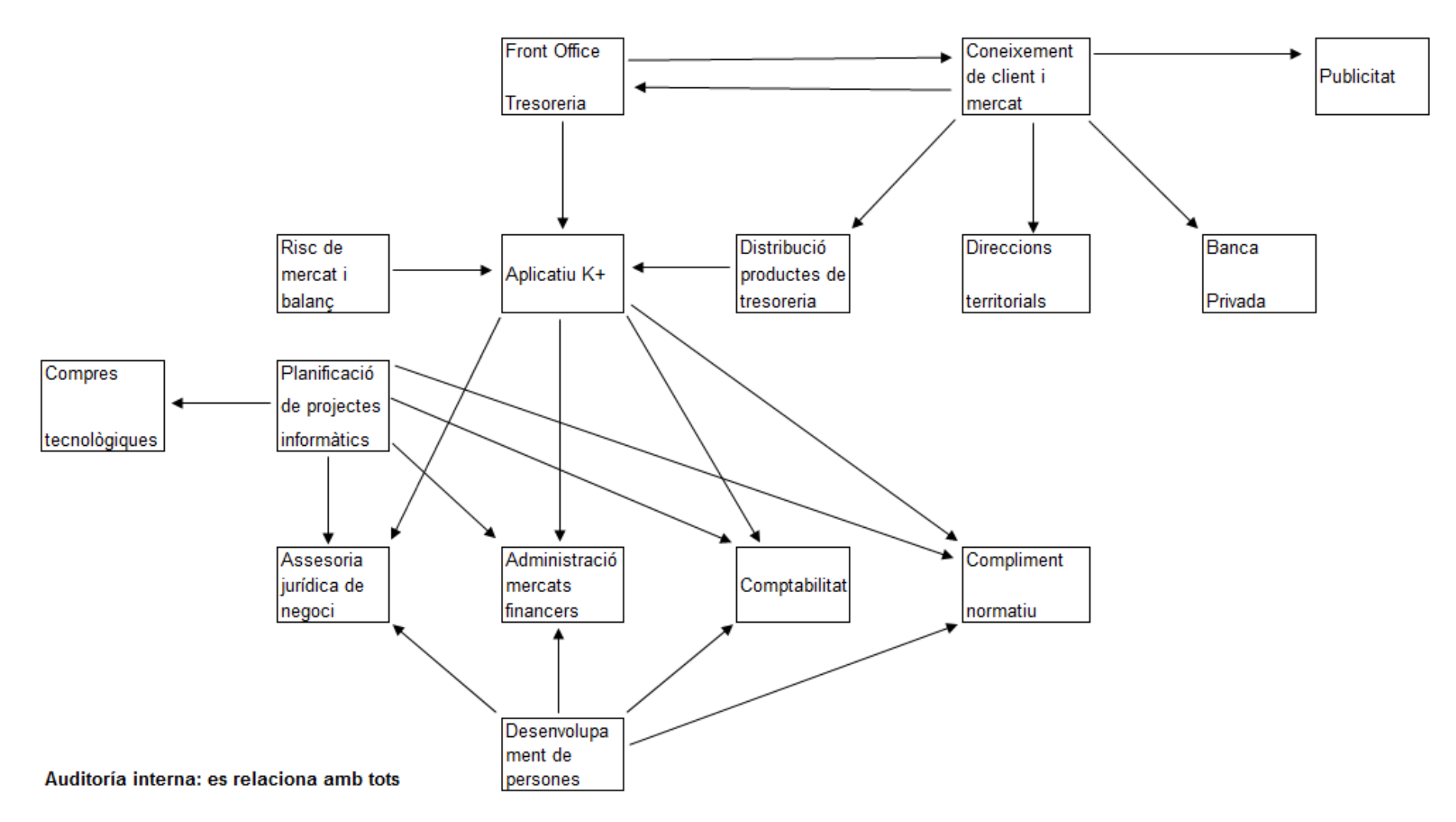

### <span id="page-33-0"></span>3. Factors claus de l'èxit de la implantació.

Existeixen una sèrie de punts claus que, en cas d'esser tractats correctament, ens facilitaran en gran mesura l'assoliment de l'èxit del projecte.

Els punts més significatius son:

- S'han de definir perfectament els objectius i que aquests siguin coneguts per tots els implicats.
- Tots els components implicats al projecte hauran d'entendre el ERP i entendre el seu abast i les seves repercussions.
- S'ha de conèixer el detall dels sistemes actuals existents, per tal de poder construir un ERP que satisfaci totes les necessitats.
- S'hauran de re definir els processos, tenint en compte les noves possibilitats que ens proporcionarà el nou programari.
- S'ha de conèixer perfectament organització i les seves relacions internes i amb l'entorn.
- S'haurà de donar una gestió pro activa al canvi.
- Es molt important que existeixi una bona comunicació entre els diferents intervinents al projecte. Una comunicació incorrecte ens portarà endarreriments o que s'hagin de corregir parts ja implementades.
- Haurem de formar a tot l'equip per tal que coneguin el nou ERP i tots els procediments que estiguin sota la seva responsabilitat. Tampoc està de més, que es tinguin coneixements generals dels procediments d'altres àrees de les que no es té responsabilitat, per tal de conèixer tot el circuit i poder contextualitzar la seves tasques dintre del projecte global.
- S'haurà de crear un entorn adequat que faciliti la motivació i la interacció entre els diferents membres del projecte.

### <span id="page-34-0"></span>4. Informe direcció empresa

En aquest moments, tota la part de la feina posterior a la contractació de les operacions s'està fent de manera manual per part de diferents departaments.

Donat el creixent nombre d'operacions i tipus d'operacions que s'estan duent a terme, s'està incrementant els volums de feina dels departaments afectats i està portant al límit la seva capacitat. Les previsions son que a un any vista, s'hagi d'augmentar el tamany de determinats grups per tal de poder donar a bast a tota la feina existent. Paral·lelament al increment del volum d'operacions tractades, es clar que hi haurà un increment de risc operatiu, que podrà tenir un impacte econòmic o una desviació en les dades subministrades als organismes oficials com el Banc d'Espanya.

La implantació d'un sistema ERP serà un pas definitiu pel tractament de les operacions introduïdes pels nostres operadors de mercats, fent possible els següents avantatges:

- Alliberarà recursos humans, doncs gairebé totes les tasques manuals s'automatitzaran, generant excedents de personal a tots els grups que actualment intervenen als processos.
- Es podrà incrementar el nombre d'operacions tractades fins a uns límits molt elevats, sense que suposi cap cost afegit.
- Reducció dels riscos operatius, s'eliminaran les errades a les liquidacions que poden generar quebrants econòmics i també s'eliminaran les imprecisions o errades a les dades subministrades als organismes oficials.
- S'eliminarà la duplicitat a les BBDD, el que redundarà en una disminució de costes en el seu manteniment. També eliminarà fitxers de word i excel que suposen un elevat risc operacional.
- S'estandarditzaran els processos de tal manera que no caldrà personal tant especialitzar per tal de tractar les operacions, sinó que serà suficient amb un responsable i un segon especialistes i la resta de personal assignat no caldrà que tingui uns coneixements en particular. Només hauran de saber fer servir el ERP.

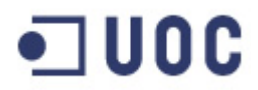

#### <span id="page-35-0"></span>4.1. Anàlisi del retorn de la inversió [\[15\]](#page-69-0)

Tota inversió, en aquest cas un programari, es fa tenint com a objectiu un benefici econòmic, que pot ser un increment de productivitat, una maximització de beneficis...

Per tal de conèixer els beneficis que ens suposarà la implantació del nostre ERP, caldrà conèixer el impacte que tindrà en els processos actuals i quin serien els seus resultats.

Alguns dels factors que experimentaran beneficis seran:

- Productivitat: serem capaços de tractar moltes més operacions, incrementant així la nostra capacitat. De fet, donat que tot estarà automatitzat i que només caldrà la supervisió dels processos, podem dir que la nostra capacitat haurà augmentat almenys en 100 vegades.
- Millora de processos: l'automatització comportarà l'eliminació dels costos com a conseqüència de la duplicitat i, fins i tot, triplicitat de la BBDD, així com l'eliminació de nombrosos arxius d'excel i word. L'eliminació d'aquestes redundàncies, eliminarà riscos operatius.
- Costos derivats de la mà d'obra: la rebaixa del personal a les tasques en estudi serà prou significativa. Hi haurà dues vies d'estalvi, en primer lloc per la menor assignació de recursos humans i en segon lloc pel perfil de personal assignat que serà menys especialitzat.
- Millora de reports: l'ERP millorarà la qualitat de la informació a la nostra disposició, el que intervindrà molt positivament a l'hora d'elaborar la informació als organismes com el Banc d'Espanya o la CNMV.

Per contra, tindrem una sèrie de costos a tenir en compte:

- El cost del nou ERP.
- La formació dels usuaris pel nou programari.
- Anàlisi i re disseny de processos.
- Pèrdua de productivitat temporal pel suport necessari al equip dissenyador i implementador del nou ERP. També s'haurà d'assignar personal pel testing del programari.
- La gestió al canvi dels departaments.

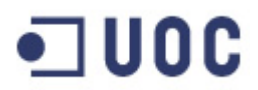

#### <span id="page-36-0"></span>4.2. Pla implantació

Per la implantació del sistema seguirem la solució desenvolupada per SAP AG, anomenada Accelerated SAP (ASAP), que serveix per implementacions més ràpides i eficients.

Aquest model ASAP té com a característiques principals:

- S'haurà de definir el àmbit del projecte.
- S'haurà de realitzar un pla detallat al inici del projecte.
- Establir una única metodologia de implementació.
- Establiment d'un entorn de projecte homogeni.

Les fases a seguir seran les següents:

- 1. Fase de preparació del projecte.
- 2. Fase de disseny.
- 3. Fase de realització.
- 4. Fase de preparació final.
- 5. Fase de posada en marxa i suport (Go Live)

#### <span id="page-36-1"></span>4.2.1 Equip del projecte

L'equip del projecte estarà format per personal intern de la pròpia entitat i pel personal extern provinent de la consultora.

Per part del personal intern intervindran persones de tots els departaments afectats.

Seguidament, en un primer gràfic mostren l'estructura més general de l'equip del projecte i posteriorment mostrem l'estructura més al detall dintre dels diferents departaments:

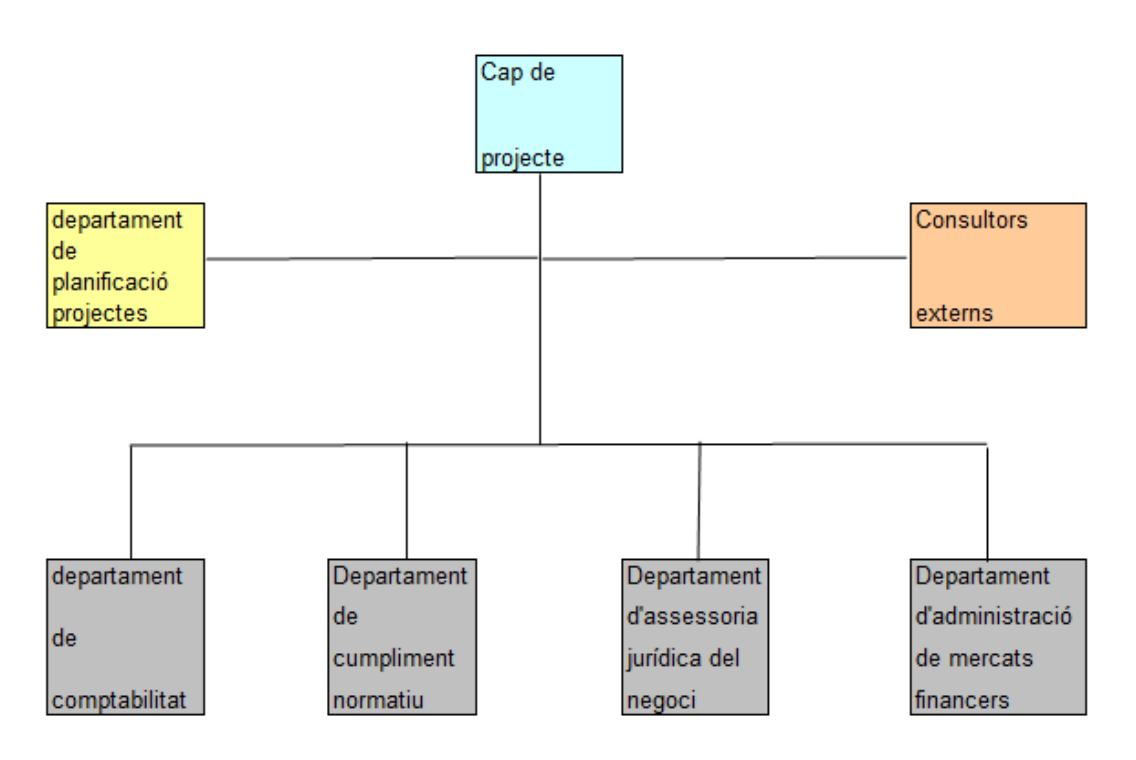

#### Gràfic estructura general

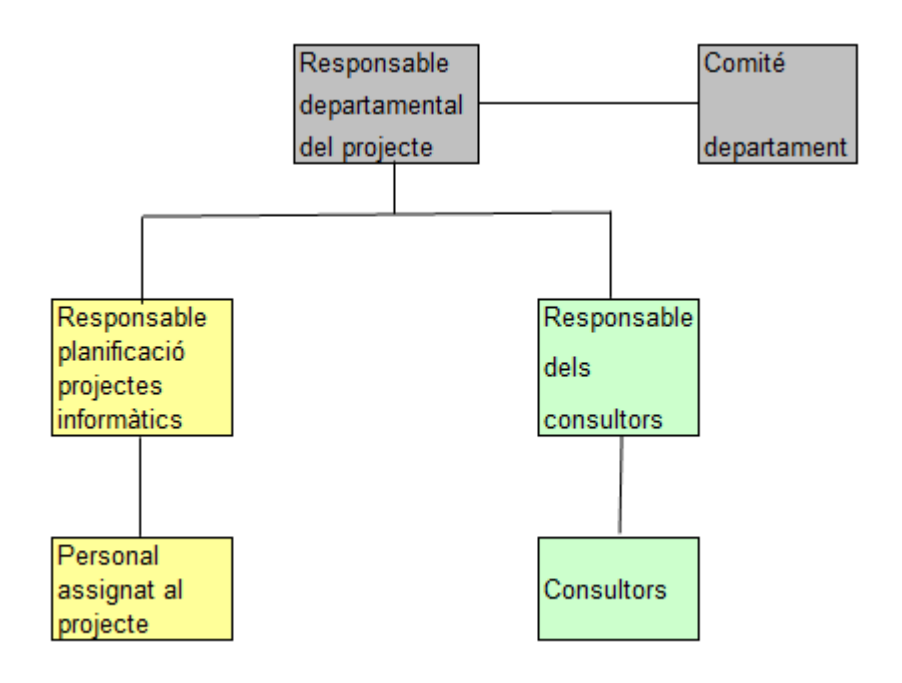

Gràfic relacions a nivell de departament

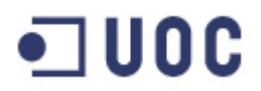

Funcionalitats i responsabilitats de l'equip del projecte:

- 1. Cap del projecte: té la direcció executiva del projecte i reportarà els informes a la direcció de l'entitat.
- 2. Departament de planificació de projectes informàtics: serà l'encarregat de fer el seguiment de l'evolució del treball, detectar les possibles desviacions i corregir-les, coordinació dels recursos humans i tècnics...
- 3. Responsable departamental del projecte:
	- establirà les directrius i objectius del projecte
	- proporcionarà els recursos departamentals necessaris pel seu assoliment.
	- Coordinarà l'equip i les tasques
- 4. Comitè del departament: haurà de fer de suport al responsable departamental i participar en la presa de decisions.
- 5. Responsable dels consultors: haurà de coordinar les tasques responsabilitat de la consultoria externa i ser responsable de la seva entrega. Participarà a les reunions amb els diferents departaments, coordinarà les tasques del seu equip, farà els lliuraments de cada fase del projecte.
- 6. Consultors: seran els responsables de la realització i implementació del projecte. Hi poden haver-hi diferents rols: els desenvolupadors que implementaran l'aplicació; els consultors tecnològics, que gestionaran la integració del software i arquitectura pel correcte funcionament; consultor d'aplicació que validarà la qualitat del treball realitzat.

#### <span id="page-38-0"></span>4.2.1.1 Comunicació al projecte

Una part elemental del projecte es la compartició de la informació entre els diferents comitès i membres de l'equip de treball.

Hi hauran reunions setmanals, segons l'evolució del projecte, i participaran equips multidisciplinaris i els caps de projecte. Existiran uns documents amb les normes establertes que hauran de seguir els components del projecte.

Es generaran informes periòdics amb l'estat del projecte i les possibles desviacions que es puguin donar. S'especificaran les dificultats trobades i les solucions aplicades.

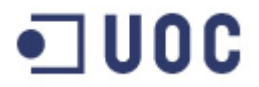

#### <span id="page-39-0"></span>4.2.2 Factor humà

Les persones tenim una certa resistència al canvi, a les coses desconegudes. Normalment, quan coneixem bé les nostres tasques, ens acomodem i tota innovació suposa un aprenentatge i, en conseqüència un esforç. Això fa que sigui necessari un petit anàlisi del tipus de resistència que ens podem trobar per part dels treballadors, i de les possibles estratègies que haurem de seguir per tal de neutralitzar-les:

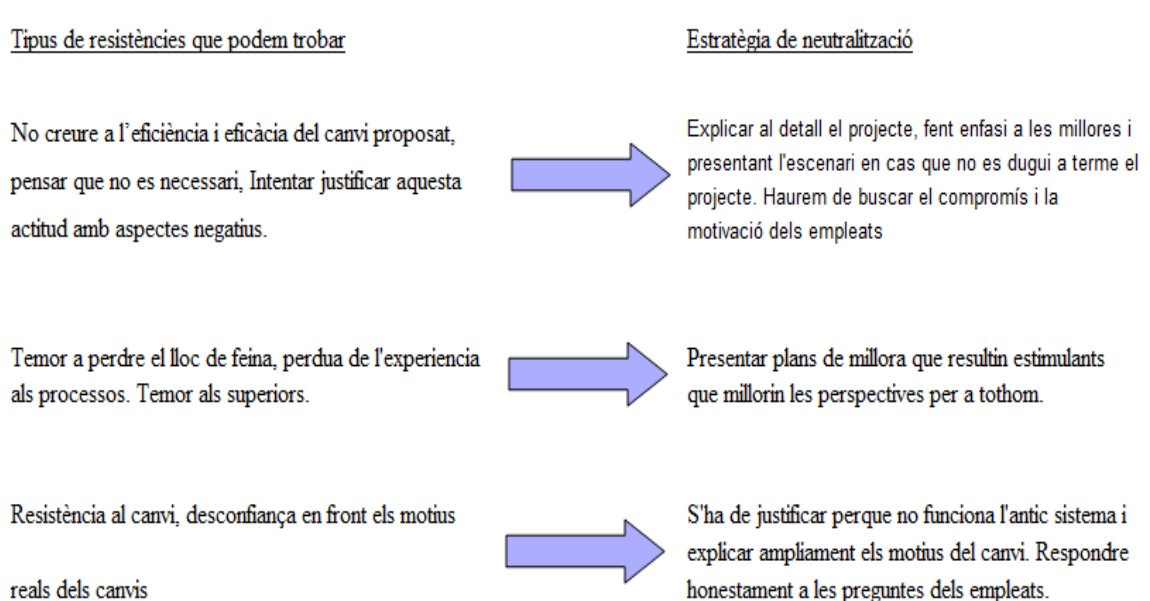

reals dels canvis

## ·コUOC

### <span id="page-40-0"></span>5.Disseny

A la fase de disseny realitzarem el disseny conceptual de l'aplicació que volem implantar, generant un document que haurà d'esser ratificat pels membres de l'equip.

Dintre d'aquesta fase, establirem una sèrie d'activitats per tal de portar a terme els processos del negoci:

- $\triangleright$  Inicialment establirem un calendari que haurem de seguir per a la realització d'aquest projecte.
- Definirem el model funcional, definint els diferents processos que haurem de tractar.
- Analitzarem si existeix algun tipus de informació o càlcul que no es pot aconseguir de manera automàtica, per tal de generar els mecanismes d'ajust manual per part del usuari, integrant-lo dintre de l'aplicació.
- De quina manera farem la conversió de les dades que es troben actualment al sistema al nou aplicatiu i base de dades que implementarem.
	- 5.1 calendari del projecte

<span id="page-40-1"></span>A aquest calendari mostrem les quatre fases en la dividirem el projecte amb les diferents tasques que desenvoluparem:

- $\checkmark$  Fase de disseny.
- $\checkmark$  Fase de implementació.
- $\checkmark$  Fase de testing i
- $\checkmark$  Fase de posada en marxa.

**MESOS** 

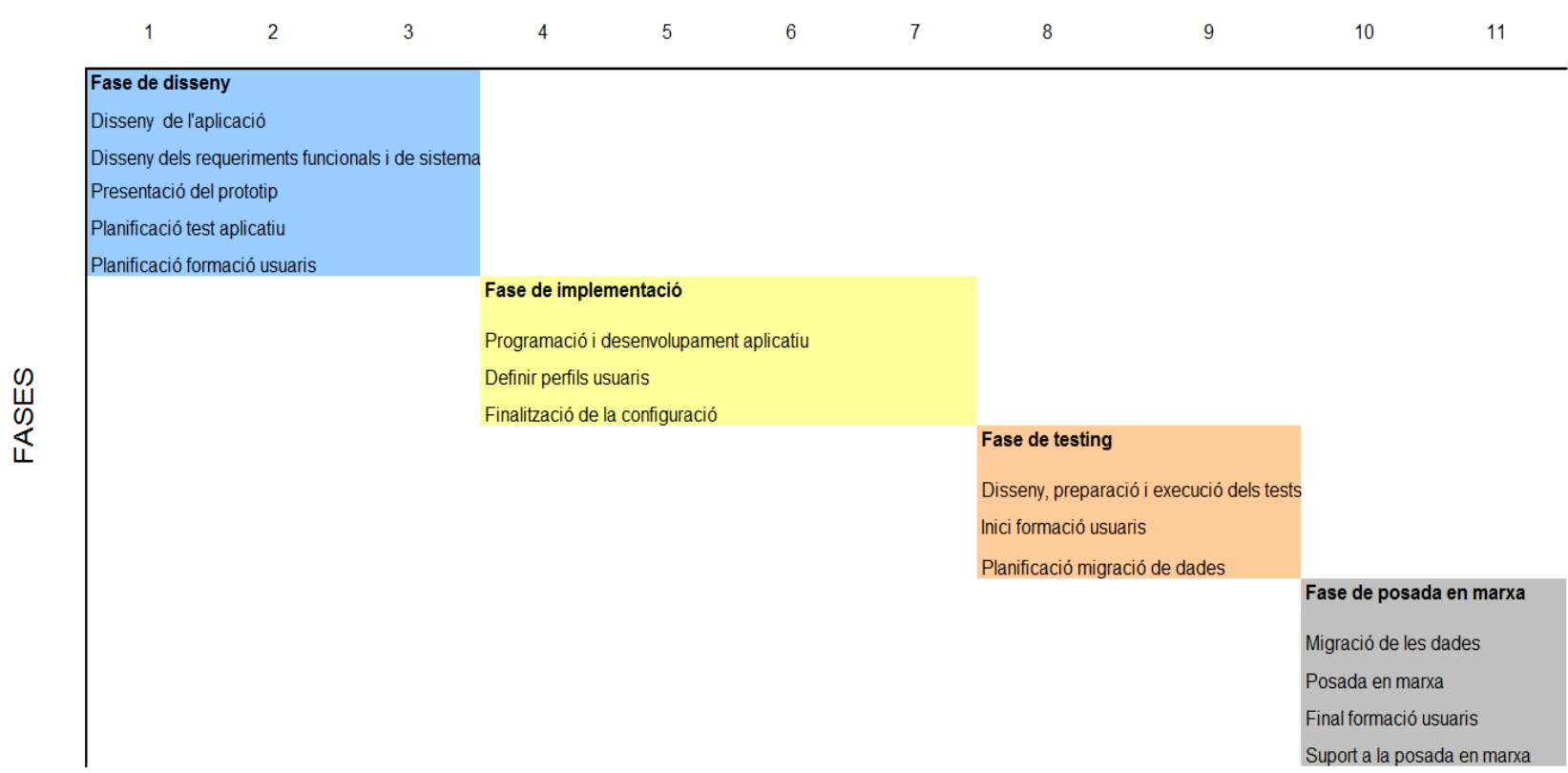

Calendarització del projecte.

<span id="page-42-0"></span>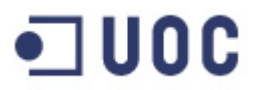

#### 5.2 Necessitat de programari i maquinari

A l'actualitat, el programa que nodrirà de dades al nostre ERP té la seva base de dades en SQL. Donat que nosaltres aprofitarem aquesta base de dades, per evitar duplicitats, i només enregistrarem les noves dades generades pel nostre ERP a una altra base de dades, per comoditat aquesta també serà SQL.

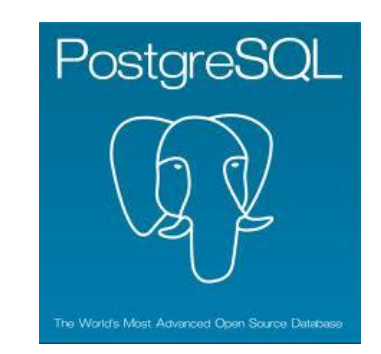

Aquestes dues bases de dades les ubicarem a un servidor dedicat que tindrà com a sistema operatiu el Windows XP. Els terminals es connectaran al servidor mitjançant la tecnologia client/servidor. El nostre ERP estarà instal·lat a un servidor remot al que es connectaran els terminals, doncs no hi hauran molt usuaris autoritzats i, per tant, no hi haurà risc de col·lapsar el servidor. Totes les estacions i el servidor del ERP tindran sistema operatiu Windows XP.

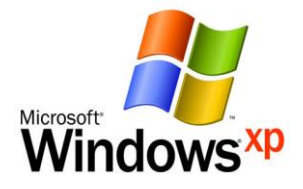

El llenguatge de programació que farem servir per implementar el nostre ERP serà Java, doncs es un llenguatge orientat a objectes que permet una amplia reutilització.

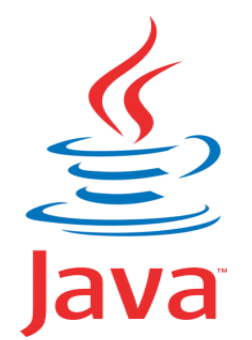

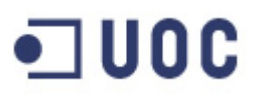

Prèviament s'haurà de instal·lar l'accés a les màquines que faran servir el nostre ERP i només aquestes màquines podran accedir-hi. El nombre de màquines amb accés per cada departament implicat a Kondor+ i al nostre ERP seran:

- $\checkmark$  Departament d'administració de mercats financers: aquest departament serà el més actiu, doncs haurà d'anar confirmant i liquidant les operacions. També procediran a fer el tancament del dia del nostre ERP. Per tot això serà el que tingui més accessos al ERP i Kondor+ amb un total de 5 terminals.
- $\checkmark$  Departament de comptabilitat: aquest departament tindrà suficient amb un terminal, doncs tot es generarà automàticament i només el faran servir per quadrar la comptabilitat i treure reports e informes estadístics per la direcció de l'entitat i el Banc d'Espanya. Aquest terminal a més del nostre ERP també tindrà accés a Kondor +.
- $\checkmark$  Assessoria jurídica de negoci: aquest departament tindrà les tasques de les confirmacions, pel que poden necessitar fer modificacions en determinades operacions especials. Per tal que puguin portar un control acurat tindran accés mitjançant dos terminals. No necessitaran accés a Kondor+, doncs les característiques de les operacions les facilitarà directament el departament contractant Front Office.
- $\checkmark$  Compliment normatiu: donat que les fitxes justificatives es generaran de manera totalment automàtica, serà suficient amb un terminal d'accés al nostre ERP, sense necessitar cap llicència a K+. No la necessitaran perque a partir del nostre ERP podran comprovar les característiques de les nostres liquidacions.

El departament de Risc de mercat no necessitarà el nostre ERP perque només intervindrà a partir de Kondor+ i seran els departaments d'administració de mercats financers o comptabilitat els que s'adonin de les possibles errades a la introducció de dades partint dels registres al nostre ERP (per exemple de la no introducció d'una valoració a final de mes).

Així doncs el nombre de terminals connectats al nostre ERP seran de 9 terminals i necessitarem 6 llicencies a kondor + addicionals a les actuals.

<span id="page-44-0"></span>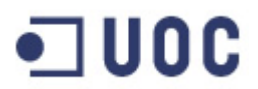

5.3 Model funcional.

Aquí presentarem una pantalla inicial que contindrà els següents submenús:

- Liquidacions: aquest submenú contindrà el mòdul de les liquidacions de les operacions, que donarà servei al departament d'Administració i mercats financers.
- Comptabilitat: aquest submenú contindrà el mòdul de la comptabilitat de les operacions i de les liquidacions de les operacions. Aquest mòdul serà fet servir pel departament de Comptabilitat.
- $\checkmark$  Missatgeria : aquest submenú contindrà el mòdul de missatgeria que farà servir el departament d'Assessoria jurídica del negoci.
- $\checkmark$  Fitxes justificatives: aquest submenú contindrà totes les fitxes justificatives generades pels moviments de fons amb les nostres contrapartides bancàries estrangeres. Aquest mòdul ho farà servir el departament de Compliment normatiu.
- $\checkmark$  Administració : aquest submenú no correspon a cap mòdul en particular sinó que la seva missió seria la de poder treure llistats a mida de la nostra base de dades i poder executar queries periòdiques a petició dels departaments. En aquest submenú estarà ubicat el tancament diari que haurem de realitzar de la nostra aplicació i que generarà una sèrie de processos com, per exemple, l'enviament de tota la comptabilitat generada al Host de l'entitat.
- $\checkmark$  Gestor de dades: en aquesta submenú farem el manteniment de dades com el inventari dels comptes comptables que l'aplicatiu farà servir per parametritzar la comptabilitat, totes les instruccions de liquidació de les nostres contrapartides que s'agafaran automàticament al mòdul de liquidacions per tal de liquidar els fluxes de les operacions, etc... En definitiva introduirem els possibles canvis que s'hagin de donar a la base de dades del aplicatiu.

El disseny de la pantalla inicial del ERP seria:

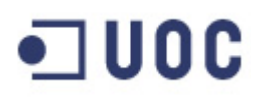

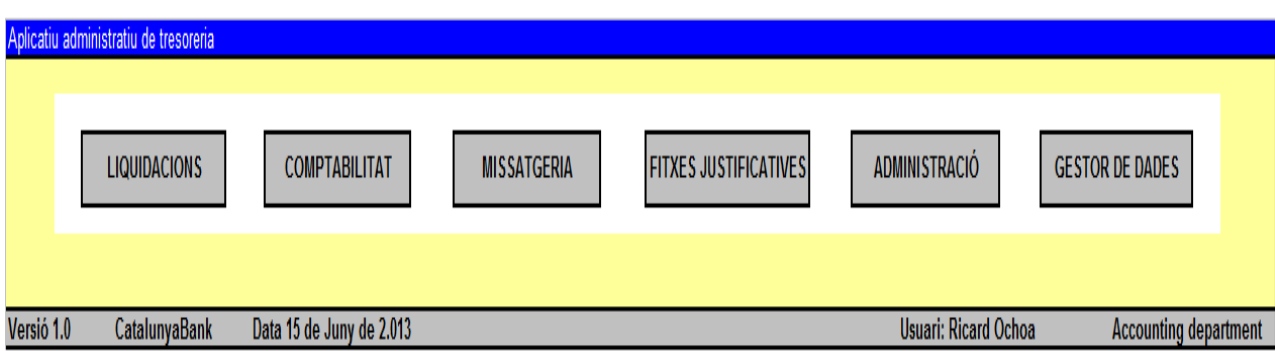

- <span id="page-45-0"></span>5.3.1. Dintre del mòdul de liquidacions tindrem les següents funcionalitats:
	- 1. una primera funcionalitat que ens permetrà fer cerques de liquidacions. D'aquesta manera podrem comprovar:

 $\checkmark$  les liquidacions fetes o les futures per una determinada operació, això ens permetrà quadrar les diferents operacions.

 $\checkmark$  les liquidacions que existeixen a una data determinada, ja sigui aquesta una data passada o una futura. Això permetrà al departament d'Administració i mercats financers confirmar amb les nostres contrapartides els diferents fluxes que es vagin originant, evitant així errors a les liquidacions i les seves conseqüències econòmiques.

- 2. Una segona funcionalitat, ens permetrà la generació de fluxes manuals, per tal de poder tenir marge de maniobra en cas que existeixi algun tipus de liquidació no suportat per l'aplicatiu o, en cas de fer nettings (liquidacions conjuntes de varies operacions que poden generar desquadres d'un cèntim). Aquesta funcionalitat no és farà servir de manera habitual i servirà únicament per casos excepcionals.
- 3. Una tercera funcionalitat serà per fer l'enviament de les diferents liquidacions. Per això, la persona encarregada punxarà a sobre de la liquidació que vol enviar i trametrà la seva liquidació clicant el botó "enviar liquidació". Ho podrà fer d'una en una o marcant totes les liquidacions que siguin correctes i posteriorment enviant les liquidacions. D'aquesta manera es realitzarà el pagament a les nostres contrapartides així com la comptabilitat de la liquidació del fluxe monetari.

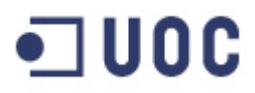

4. L'última funcionalitat serà la de poder generar llistats, que ens puguin servir per fer informes de riscos, per exemple, o bé fer quadres mensuals… Serà una opció que ens permetrà fer llistats a mida per a que puguin ser exportats a Excel i poder-los treballar.

La representació gràfica del submenú de liquidacions seria la següent:

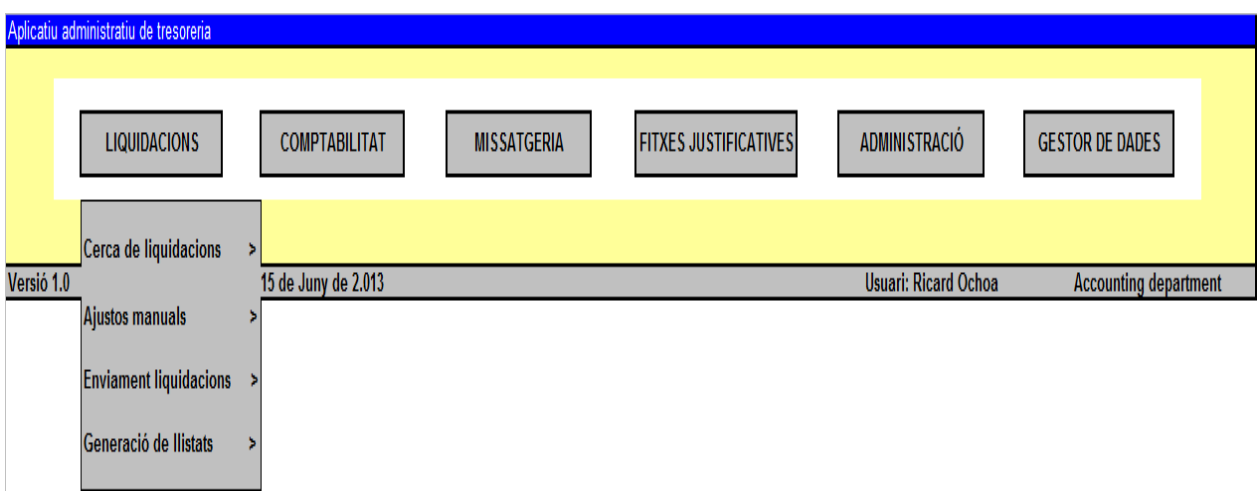

- <span id="page-46-0"></span>5.3.2 Dintre del mòdul comptabilitat tindrem les següents funcionalitats:
	- 1. la primera funcionalitat ens servirà per fer cerques determinades. Per exemple, partint d'un numero d'operació podrem veure tots els assemptaments generats, o podrem consultar tots els assemptaments comptables fet a una data determinada, o tots els moviments en un període de temps per un determinat compte comptable…
	- 2. la segona funcionalitat ens servirà per fer determinats assemptaments comptables manuals per corregir situacions imprevistes o nous tipus d'operacions que impliquin una nova parametrització. Aquesta funcionalitat es farà servir de manera residual, però es important per mantenir la correspondència de la nostra base de dades amb la comptabilitat del Host de l'entitat.
	- 3. la tercera funcionalitat serà de la poder generar llistats a mida per poder quadrar la comptabilitat generada pel

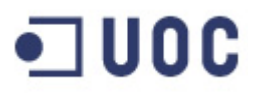

nostre ERP i, existent a la seva base de dades, amb la comptabilitat general de l'entitat ubicada al Host (hem de recordar que el nostre ERP només tracta una part dels productes de l'entitat).

El submenú de la comptabilitat tindrà el següent aspecte:

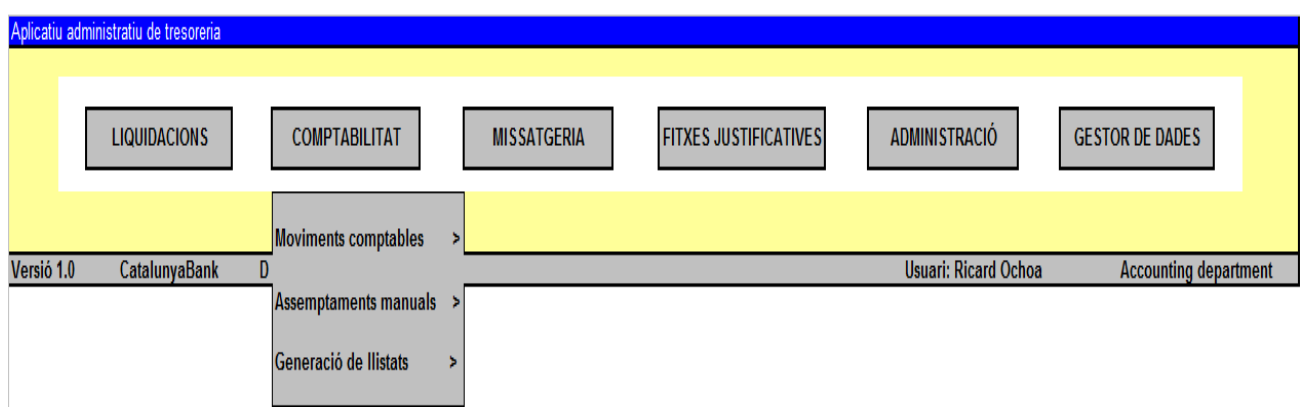

<span id="page-47-0"></span>5.3.3 Al mòdul de missatgeria tindrem les següents funcionalitats:

- 1. Visualitzar confirmacions generades, en aquesta funcionalitat tindrem la possibilitat de poder veure la confirmació generada per una operació en particular, ja sigui un missatge Swift (per la majoria de les operacions) o un document word, per les operacions especials amb clausulats jurídics particulars. El departament d'assessoria jurídica tindrà la possibilitat de poder modificar tant el missatge Swift o el document Word abans d'enviar-ho, per tal de verificar que tot es correcte. Aquesta possibilitat serà feta servir de manera molt ocasional, doncs la parametrització que fem de les confirmacions farà que es generin correctament a la immensa majoria de les situacions.
- 2. Enviament de confirmacions, aquí marcarem totes les confirmacions que vulguem enviar i prement el botó "enviar confirmacions" s'enviaran, o bé pel sistema Swift de l'entitat, en cas que la confirmació sigui un missatge Swift, o bé mitjançant correu electrònic o fax, en cas que la confirmació sigui un document Word.

El submenú de la missatgeria seria el següent:

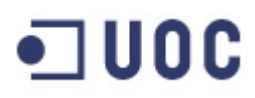

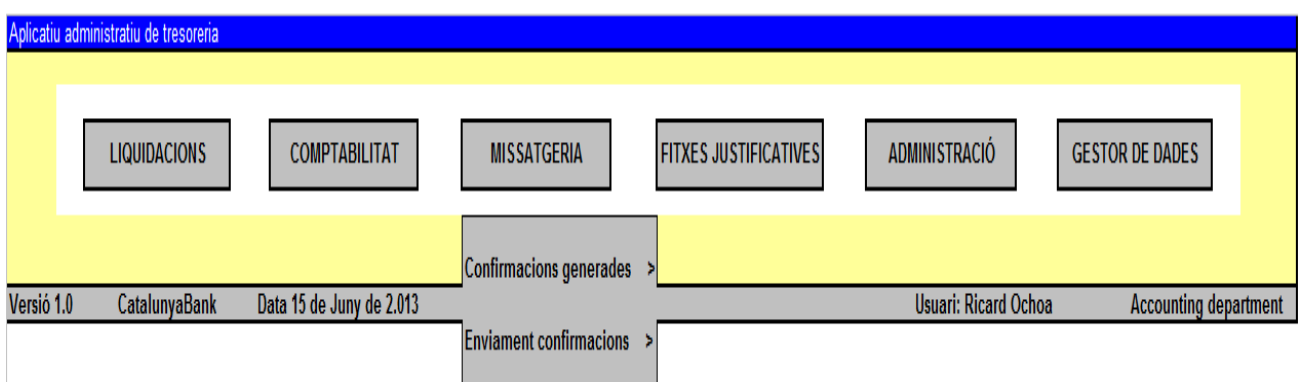

- <span id="page-48-0"></span>5.3.4 Al mòdul de les fitxes justificatives del Banc d'Espanya tindrem les següent funcionalitats:
	- 1. Visualització de les fitxes justificatives generades per una operació, donant la possibilitat de modificar-la. Aquest possibilitat només romandrà operativa el mateix dia de la seva generació, doncs quan executem el final de dia del nostre ERP, un dels processos que executarà serà la d'enviament de fitxes iustificatives. Així doncs, no tindria sentit la modificació d'una fitxa amb posterioritat del dia de la seva generació. De totes maneres, aquesta opció de modificació serà totalment residual, doncs s'haurien de generar totes bé.
	- 2. Llistats de fitxes: donat que les fitxes justificatives s'hauran de fer arribar al Banc d'Espanya amb una periodicitat quinzenal, haurem de tenir la possibilitat de poder generar llistats de quadre que ens permetin extreure totes les fitxes generades entre dues dates. Això s'haurà de quadrar amb les fitxes rebudes al Host de l'entitat i que seran enviades conjuntament amb totes les fitxes justificatives de l'entitat.

Gràficament el submenú de fitxes quedaria així:

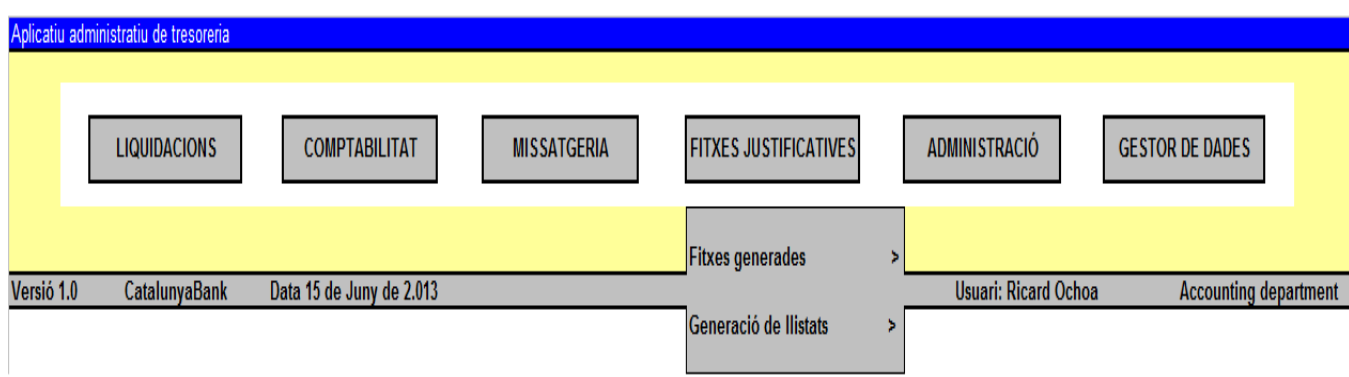

<span id="page-49-0"></span>5.3.5 Dintre del apartat d'administració, tindrem una sèrie de funcionalitats genèriques com les següents:

- 1. Generació de diferents llistats, entre els que poden incloure:
	- $\checkmark$  els de quadrament de la comptabilitat, amb el llibre diari i el major de tots els comptes de nominals, efectius i resultats. Aquest llistat serà el que farem servir per quadrar la comptabilitat de Host.
	- $\checkmark$  el que generarà la informació necessària per a la presentació dels estats mensuals, trimestrals, semestrals i anuals al Banc d'Espanya.
	- $\checkmark$  el que ens pot subministrar els totals d'operacions per cada contrapartida, que ens servirà per calcular el nivell de risc bilateral amb elles.
	- $\checkmark$  Un llistat de venciments, que ens permetrà verificar les operacions que vencen a les properes setmanes i fer una previsió de moviments de fons i de tresoreria de l'entitat.
- 2. Recepció de les operacions des de Kondor+. Mitjançant aquesta utilitat, anirem acceptant les operacions que els operadors vagin introduint al Kondor+. La raó per la que ho fem així i no automàticament, es per evitar que puguin entrar al nostre ERP operacions sense que ningú les controli i que, per tant, puguin generar liquidacions que ens passin desapercebudes fins a fer el tancament del dia del ERP. Això ens podria originar perjudicis econòmics en no fer els pagaments a temps. Aquesta funcionalitat la farà servir el departament d'administració de mercats financers, que son els responsables de les liquidacions dels fluxes de les operacions.
- 3. Tindrem una utilitat mitjançant la qual farem el tancament del dia. Aquest tancament té la utilitat de fer diversos enviaments centralitzadament, evitant així l'enviament constant de informació al Host de l'entitat. un Host que, a determinades hores punta, està molt carregat de feina i que podria arribar-se a saturar. En executar aquest procés, al voltant de les 5 de la tarda, s'enviarà:
	- $\checkmark$  tota la comptabilitat que s'hagi generat durant el dia serà enviada al Host de l'entitat.

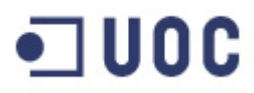

- $\checkmark$  s'enviaran totes les confirmacions generades pel nostre ERP i marcades per la nostra assessoria jurídica (procés gairebé automàtic). Aquest enviament es realitzarà mitjançant el sistema Swift pels missatges estandarditzats, i els e-mails i faxos pels documents word.
- $\checkmark$  S'enviaran totes les fitxes justificatives generades durant el dia.

Gràficament el submenú d'administració seria el següent:

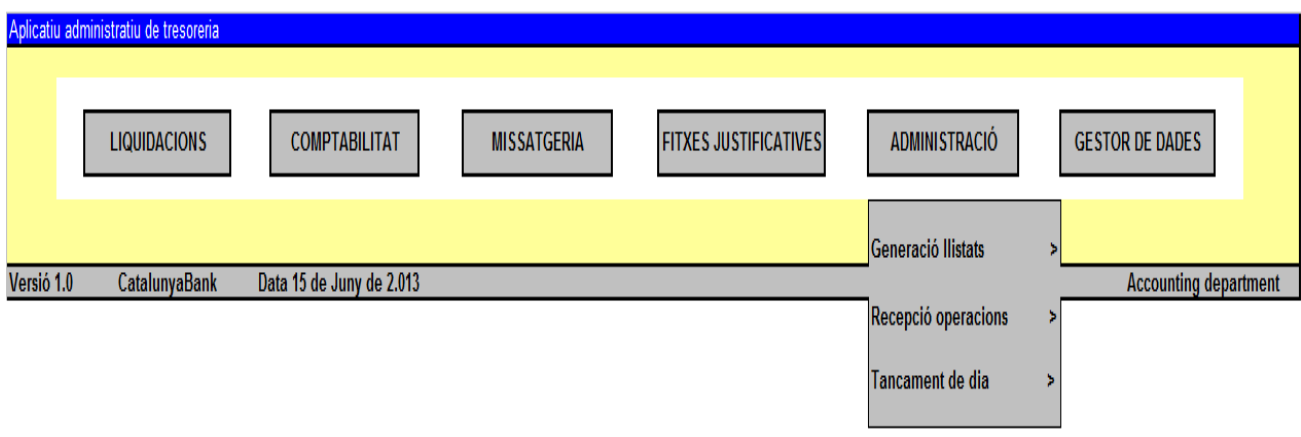

<span id="page-50-0"></span>5.3.6. Dintre del submenú del gestor de dades podrem trobar utilitats que ens serveixen per fer un manteniment relativament senzill de la parametrització del nostre ERP.

Les funcionalitats disponibles seran:

- 1. Instruccions de liquidació, aquí introduirem les instruccions de les nostres contrapartides bancàries per tal de fer els pagaments i tractar els cobraments. Aquest apartat ens permetrà portar el manteniment i les possibles modificacions que es puguin donar al llarg del temps. Per exemple, la UBS de Zurich liquida les seves operacions en Euros a la seva sucursal a Francfort i les seves operacions en Dolars a la seva sucursal a New York.
- 2. Parametrització dels comptes comptables. Aquí relacionarem partint de cada tipus d'operació, els diferents comptes comptables del nostre balanç al que correspondrà fer assemptaments. Per exemple, una

### •⊐uoc

compra d'una opció de divises amb una contrapartida no resident haurà d'anar al compte de nominals 0000xxxxx, al compte d'efectius 3000yyyyy i als comptes de resultats 6000zzzzz i 7000aaaaa.

- 3. Parametrització de les fitxes justificatives: aquí tindrem la relació per cada tipus d'operació i contrapartida, de les fitxes justificatives que s'hauran de generar. Per exemple les operacions de compra de valors amb el Deutsche Bank, hauran de informar la fitxa justificativa XX.YY.ZZ
- 4. Manteniment del sistema de confirmacions. Aquí es faran dos tipus de manteniments:
	- $\checkmark$  Als missatges Swift, aquí els departament d'assessoria jurídica haurà de introduir els possibles canvis que puguin sorgir com a conseqüència de modificacions als models estàndards d'ISDA (International Swap and Derivatives Association).
	- $\checkmark$  Als documents Word, aquí el document Word es modificarà en funció de l'evolució dels diferents clausulats que hagin pogut quedar establerts.

El submenú de gestor de dades podria quedar així:

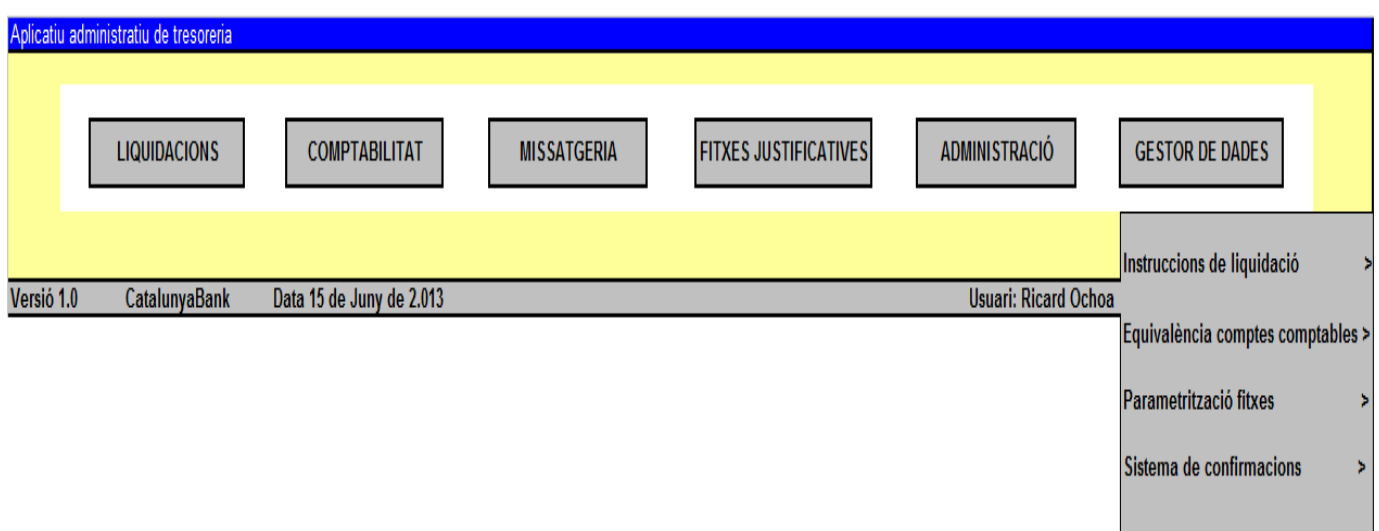

<span id="page-52-0"></span>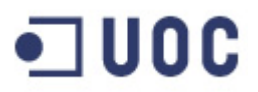

5.4 Dades manuals necessàries.

Pràcticament totes les dades necessàries pel nostre ERP les agafarem automàticament del aplicatiu Kondor+ introduïdes pels nostres operadors de Front Office. Només es requerirà una implementació inicial al nostre ERP per donar d'alta tota la relació de comptes comptables, les instruccions de liquidació de les nostres contrapartides bancàries, els codis de les fitxes justificatives i els models de confirmació (ja siguin en word o en format Swift).

L'únic tractament manual s'haurà de fer per valorar les operacions cada fi de mes. Aquesta valoració la farà el nostre departament de Risc de mercat i balanç, i per això haurem de implementar un camp a una custom de Kondor +, a on aquest departament indicarà la data de fi de mes i la valoració de mercat. Aquesta dada passarà al nostre ERP que procedirà a realitzar la comptabilització de manera automàtica.

En aquest punt quadrarem manualment mitjançant llistats que totes les dades del nostre ERP amb les dades del Host de l'entitat.

### <span id="page-53-0"></span>6.Implementació i desenvolupament

Un cop finalitzada la fase anterior de disseny i, aprovada tota la seva documentació, iniciem la fase de parametrització del projecte. L'objectiu serà obtenir una solució integrada amb Kondor+ i perfectament documentada que compleixi tots els requisits plantejats anteriorment.

Amb tota la documentació generada fins ara, podem realitzar diferents propostes i prototips que inclouran els procediments requerits al projecte.

#### <span id="page-53-1"></span>6.1 Arquitectura

Tal i com hem comentat anteriorment, farem servir l'arquitectura client/servidor. Algunes de les característiques que hauria de tenir serien:

- $\checkmark$  Escalabilitat: haurem de preveure que es puguin afegir nous equips.
- $\checkmark$  Portabilitat: hem de intentar que el programari a diferents tipus de maquinari o, fins i tot, sistemes operatius.
- $\checkmark$  Traçabilitat: en el futur inclourem nous productes, no només de tresoreria. Es per això que haurem de fer un programari adaptable a futurs projectes.

L'arquitectura proposada serà de dues capes i contindrà els següents components :

- $\checkmark$  Servidor : S'instal·laran tots els components del ERP i de la base de dades del mateix.
- $\checkmark$  Clients: cada terminal accedirà al sistema mitjançant un programa client que estarà instal·lat a cadascun d'ells. L'accés és realitzarà mitjançant la xarxa de l'entitat.

#### <span id="page-53-2"></span>6.2 Entorns d'implementació

Per tal de dur a terme la implementació en Java del codi del nostre ERP, no podrem fer-ho directament en l'entorn definitiu, sino que tindrem tres entorns diferents:

1. Un entorn de desenvolupament, a on es farà la parametrització i els tests unitaris.

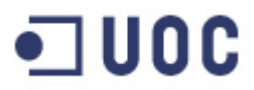

- 2. Un entorn de test a on es faran els test funcionals, tècnics i de conversió de les dades. Serà un entorn pre-productiu. Dintre d'aquest entorn es podrà fer el training i la formació dels empleats.
- 3. Finalment, tindrem l'entorn de producció, que serà l'entorn definitiu a on treballarem.

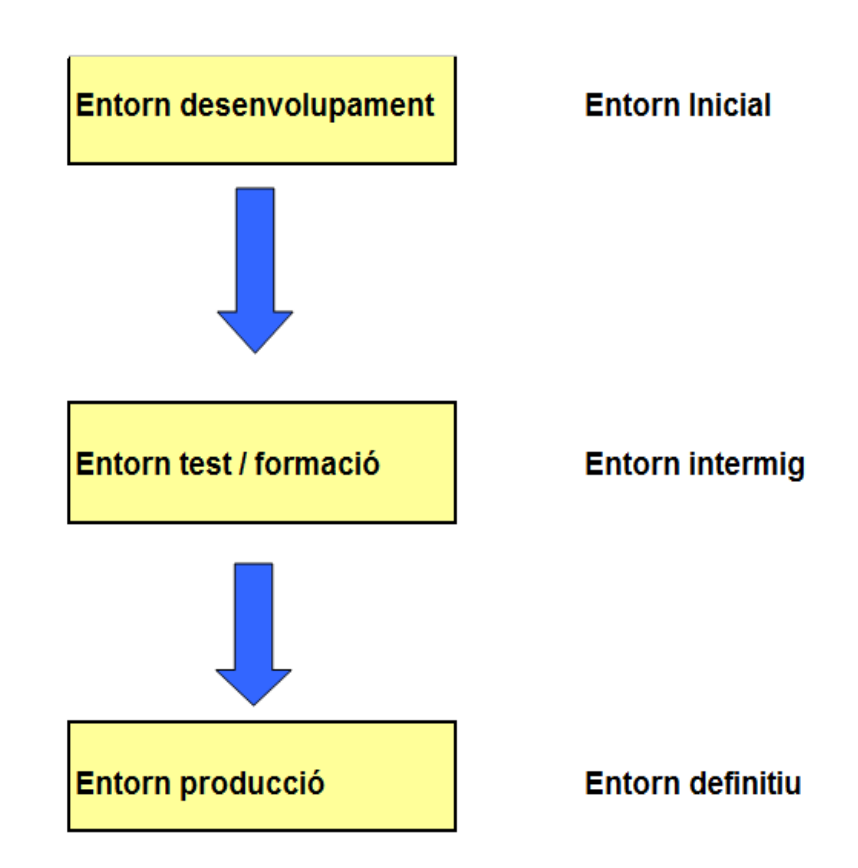

<span id="page-54-0"></span>6.3 Procés de implementació

Tota la implementació del programari serà dut a terme pels consultors externs. Inicialment i tenint en compte tota la documentació de les fases anteriors, es farà una parametrització inicial, seguint les següents etapes:

- 1. es farà una parametrització inicial del sistema, mòdul per mòdul, dintre del entorn de desenvolupament.
- 2. Un cop realitzada la parametrització inicial de un mòdul, els mateixos consultors faran servir un joc de proves al entorn desenvolupament per verificar que el mòdul tingui totes les funcionalitats previstes i sense errades apreciables

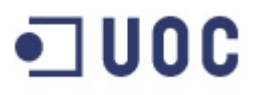

- 3. El programari es passa a l'entorn de test i es verifica, inicialment pels consultors i posteriorment pels usuaris, que tot funciona correctament.
- 4. Un cop verificat el programari es buida la base de dades de test i es fa la carrega inicial de la base de dades.
- 5. un cop comprovat que tot es correcte per part dels usuaris, i tenim una base de dades sense inconsistències, la passem a l'entorn de producció.

### <span id="page-56-0"></span>7.Testing i control integritat

Tal i com hem explicat al punt anterior, el testing es realitzarà en dos entorns diferents:

- $\checkmark$  Al entorn de desenvolupament: es realitzaran els tests unitaris.
- $\checkmark$  Al entorn de test: es realitzaran els test que impliquin a més d'un mòdul. Un exemple d'un test global seria:
	- o Introduir una operació al entorn de desenvolupament.
	- o Verificar la comptabilitat que fa.
	- o Verificar les liquidacions que genera.
	- o Verificar la missatgeria i confirmacions que es confeccionen.
	- o Enviar a liquidar una de les liquidacions de pagament generades.
	- o Comprovar que la liquidació enviada genera el pagament correcte (òbviament sense processar-l'ho).
	- o Comprovar que la liquidació enviada genera els assemptaments comptables correctes.
	- o Comprovar que la liquidació enviada a generat la fitxa justificativa preceptiva.
	- o Verificar que tots els llistats dissenyats i que farem servir (els diferents quadraments) es generen de la manera adequada.

Un dels riscos més importants que tenim que considerar es la integritat de les dades que tenim al nostre ERP. Es per això que haurem de definir clarament els paràmetres a seguir per tal de poder evitar qualsevol problema de seguretat i, en cas que es dones qualsevol problema, sistemes que el detectin.

Per tot això establirem una sèrie de controls al sistema.

<span id="page-56-1"></span>7.1 Controls d'accés al ERP.

Cada usuari haurà de tenir obligatòriament un nom d'usuari i contrasenya, sense els quals no podrà accedir al ERP. El nom d'usuari serà subministrat pel administrador, mentre que la contrasenya serà escollida pel usuari.

Aquest nom d'usuari serà únic al sistema, pertanyen a un empleat determinat que el farà servir mentre hagi de tenir accés al ERP.

Existiran diferents perfils d'autoritzacions, doncs hi hauran diferents tasques desenvolupades per grups d'usuaris. Aquests perfils, estaran compostos per una sèrie d'autoritzacions, que permetran l'accés a només determinades parts del nostre ERP. D'aquesta manera evitarem accessos d'empleats a parts per les que no tenen

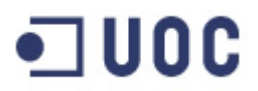

competències, augmentant així la seguretat del sistema evitant riscos innecessaris.

Algunes de les característiques del sistema d'autoritzacions serien les següents:

- $\checkmark$  Es faran verificacions de privilegis d'accessos, es a dir, abans de permetre a l'usuari fer qualsevol tasca, es verificarà que compleixi totes les condicions requerides per portar-la a terme.
- $\checkmark$  Existiran un registres mestres que contindran els perfils d'autorització dels diferents usuaris.
- $\checkmark$  En crear un usuari o perfil i aquest no es podrà fer servir fins que no estigui activat. Aquest fet no es donarà fins que es tingui la validació del perfil per part del responsable del departament del empleat a autoritzar.
- $\checkmark$  Ens donarà els mecanismes per distribuir les tasques de manteniment dels usuaris i els seus privilegis d'accés.

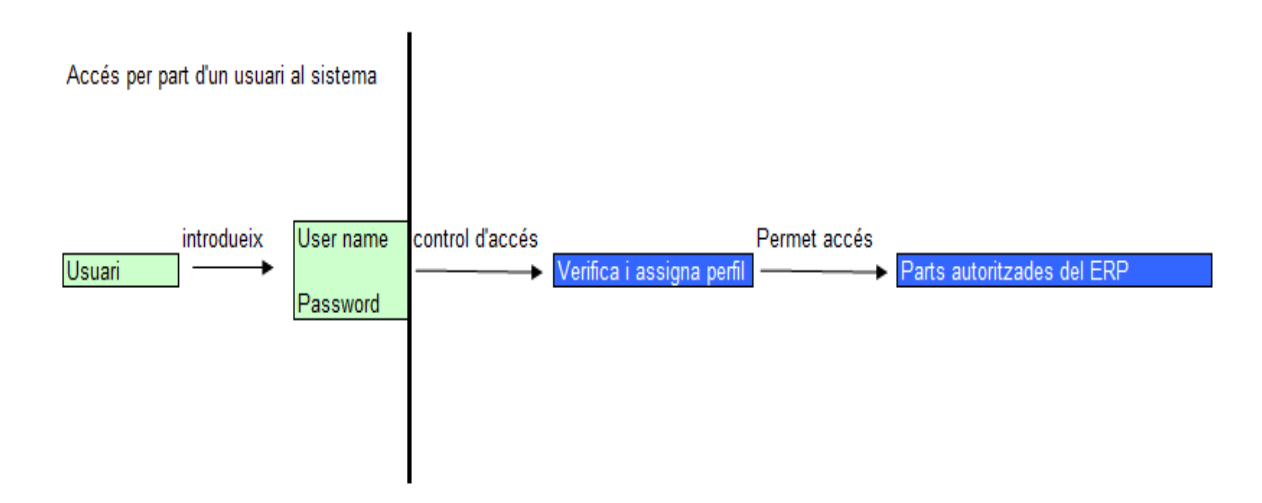

Pel que fa referència als usuaris, haurem de tenir molta cura amb:

- $\checkmark$  Es molt important seguir directrius en l'assignació de noms d'usuaris. Al nostre cas, farem servir el numero d'empleat per tal d'estandarditzar-lo.
- $\checkmark$  Verificar que tots els privilegis dels diferents perfils estiguin subjectes a les responsabilitats que l'hi son pròpies per les seves funcions. No pot ser que un empleat tingui accés a un mòdul que no pertany al seu departament.

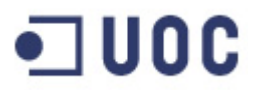

- $\checkmark$  Es controlarà l'accés a les transaccions, i es guardarà un històric de les accions realitzades per cada usuari. D'aquesta manera serà més fàcil saber qui ha fet una determinada acció i establir les pertinents responsabilitats.
- $\checkmark$  Portarem el seguiment dels usuaris que no es fan servir recentment per tal de verificar el motiu i si s'haurà de donar de baixa.
- $\checkmark$  S'hauran de documentar les autoritzacions dels usuaris això com les possibles modificacions de perfils que hi puguin haver. Un exemple d'això seria un empleat que canvia de departament, l'hi haurem de donar de baixa el perfil antic i donar d'alta el nou perfil.
- <span id="page-58-0"></span>7.2 Control de la base de dades

Un dels punts crítics serà la integritat de la base de dades del nostre ERP. Hem de tenir una base de dades consistent, i per això haurem de portar un control sobre les modificacions que es puguin produir.

El primer control que posarem serà l'accés a la base de dades. Segons el perfil del usuari, aquest tindrà dos tipus de mode d'accés a la base de dades:

- $\checkmark$  Consulta: només podrà veure i no és podrà modificar res.
- $\checkmark$  Modificació: es podrà veure i modificar.

Un segon control seria l'establir filtres als usuaris amb perfil modificador, abans de fer una modificació a la base de dades. Per tal d'evitar modificacions errònies, abans de fer qualsevol modificació a petició d'un usuari, es demanarà confirmació mitjançant un missatge a la pantalla. El missatge serà del tipus: "està segur que vol enviar aquesta operació a liquidar?". L'usuari haurà de confirmar-la per tal que l'operació es pugui portar a terme.

Tenint en compte això, podem dir que el procés d'accés i modificació de la base de dades tindrà lloc en dos passos:

- $\checkmark$  Confirmació mitiancant una tasca de diàleg de l'actualització a realitzar.
- $\checkmark$  Un cop confirmada, es realitzarà la tasca d'actualització de la base de dades. En cas de que es produeixi algun error a

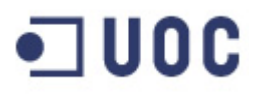

aquesta actualització, es traurà un missatge per pantalla al usuari i s'enviarà un correu al equip genèric de suport del nostre ERP.

Diàriament es farà una còpia de seguretat de les dades que resideixen al nostre ERP. Aquesta còpia de seguretat es farà, per temes d'espai, seguint el mètode incremental. Setmanalment es farà una còpia de seguretat de totes les dades contingudes cada divendres.

#### <span id="page-59-0"></span>7.3 Control d'errors o dades no tractades

Cada dia llençarem el procés de final de dia del nostre ERP. Dintre d'aquest procés, es comprovaran mitjançant diversos processos que totes les operacions del dia s'hagin executat de manera correcta. Aquests controls afectaran:

- $\checkmark$  Al mòdul de liquidacions: no es podrà realitzar el final del dia del nostre ERP, si existeix alguna liquidació o pagament amb data valor del mateix dia sense tractar. Aquesta validació en evitarà errades manuals que podrien tenir conseqüències econòmiques per l'entitat, com no fer un pagament al dia corresponent.
- $\checkmark$  Al mòdul de la missatgeria: no es podrà fer el final de dia si existeix alguna confirmació que ha estat generada de manera incorrecte i que conté errors. També ens avisarà si existeixen confirmacions pendents d'enviar, malgrat que en aquest cas si deixarà fer el tancament del dia, en no ser estrictament necessari enviar la confirmació el mateix dia de la contractació de l'operació.
- $\checkmark$  Al mòdul de les fitxes justificatives: es donarà un avís quan existeixi alguna fitxa justificativa que s'ha generat de manera incorrecte. Per exemple, quan es dona un tipus d'operació nou no implementat anteriorment.
- $\checkmark$  Al mòdul de comptabilitat: no se'ns permetrà fer el tancament del dia si algun assemptament comptable s'ha generat de manera incorrecta. Per exemple, si un compta comptable no està definit, si un assemptament comptable no quadra… En cas d'aquests error tenim l'opció de marcar l'assemptament per tal que no s'enviï a Host evitant així que peti el procés de Host de l'entitat. D'altra manera hauríem de solucionar l'error abans de tornar a enviar el tancament de dia.

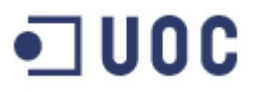

Com es pot veure, a més d'enviar diferents dades a Host (comptabilitat, fitxes….), el interfase de fi de dia haurà de servir de control per depurar els errors que no s'han detectat durant el dia, i això exigirà que hi hagi un informàtic de suport com a mínim fins que es faci el llançament del interfase diari.

### <span id="page-61-0"></span>8.Migració de dades des d'altres software

<span id="page-61-1"></span>8.1 Conversió de base de dades al nou sistema.

En aquest punt seguirem un criteri d'eficiència. No introduirem al nostre ERP tot el històric d'operacions realitzades a l'entitat. Això ja està reflectit al Host de l'entitat i el que busquem es mecanitzar el sistema actual.

Donat això el que si que haurem de fer es introduir al nostre ERP les dades d'aquelles operacions que no estan vençudes i, per tant, generaran liquidacions, assemptaments comptables i fitxes justificatives (les confirmacions s'envien a la contractació).

Primerament, el nostre departament de Risc de mercat i balanç, informarà manualment dels valors de mercat de totes les operacions vives, per tal que el nostre ERP pugui tenir l'històric de les operacions.

Un cop tenim tota la informació necessària a Kondor +, filtrem de la seva base de dades totes les operacions vives i les enviarem al nostre ERP. El nostre ERP de manera totalment automàtica farà tota la comptabilització i generarà totes les liquidacions i fitxes d'aquestes operacions.

Marcarem tots aquests moviments comptables, liquidacions i fitxes com enviats a Host manualment, per tal d'evitar que s'enviïn a Host dades que ja existeixen a la seva base de dades i que generarien errors i inconsistències.

En aquest punt quadrarem tota la informació que contindrà el nostre ERP amb la informació teòrica que hauria d'haver.

En definitiva farem servir el sistema pre-productiu per tal de fer tots els procediments descrits i, un cop validades les dades i quan tinguem la certesa al 100% de la seva exactitud, les passarem a l'entorn productiu.

### <span id="page-62-0"></span>9. Documentació programari i formació

<span id="page-62-1"></span>9.1 Documentació del programari

Els consultors, que han estat els responsables del disseny, la implementació i la implantació dels nostre ERP, hauran de generar una documentació molt extensa a on s'expliqui amb detall tot el projecte.

Hem de tenir en compte que en un futur segur que haurem de fer modificacions, ampliacions o manteniments del programari. Es per això que es molt important que aquesta documentació permeti a un informàtic, que no hagi estat involucrat a la construcció del ERP, poder desenvolupar aquestes tasques. Aquesta documentació es guardarà en un lloc segur com una caixa forta.

#### <span id="page-62-2"></span>9.2 Formació dels treballadors

La formació no s'haurà d'entendre com un procés que es fa "sobre la marxa", a on els empleats van aprenent segons fan servir el programari. Per contra, aquest procés de formació s'haurà de iniciar a la fase de testing i finalitzar en la fase de posada en marxa. El entorn més idoni per treballar seria el de testing, doncs aquí ja es poden fer proves amb un programari testat individualment i sense posar en perill el sistema ni la base de dades.

Aquest programa de formació tindrà dos tipus d'usuaris:

- Key users $16$ : que seran els usuaris amb la responsabilitat de formar als usuaris dels seus respectius departaments. Seran els interlocutors dels usuaris finals amb els consultors.
- $\checkmark$  Els usuaris finals: la resta d'usuaris.

Donat que els mòduls son diferents per cada departament, farem diferents sessions de formació per cada departament. Cada sessió tindrà tres key usuaris, i es faran les sessions necessaris per tal que aconsegueixin un bon domini del programari. Aquestes sessions s'hauran de programar per tal que finalitzin abans que el programari estigui en fase de posada en marxa.

Un cop finalitzada aquesta formació dels key usuaris, aquests formaran, a la resta del departament involucrat a les tasques

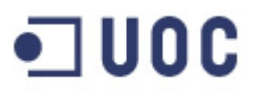

mecanitzades. Aquesta segona part es començarà a la fase de testing i pot finalitzar a la fase de posada en marxa.

Abans de començar amb la formació haurem de fer una programació que contindrà entre d'altres:

- $\checkmark$  Es definiran els continguts que s'ensenyaran i amb l'ordre que es mostraran.
- $\checkmark$  Es definirà un calendari de formació.
- $\checkmark$  Els suports en el quals ens recolzarem per a la formació (material, programari tipus powerpoint…).
- $\checkmark$  Prendrem nota dels diferents grups i assistents que tindrem.
- $\checkmark$  També es dissenyaran les estratègies de formació a llarg termini.

La temàtica de formació per tots els usuaris serà idèntica, i contindrà aspectes com els següents:

- S'ensenyarà l'estructura del programari i els diferents continguts.
- $\checkmark$  Es mostraran tots els processos operatius de les tasques a realitzar, així com les rutines a realitzar amb periodicitat diària, setmanal i mensual.
- $\checkmark$  S'analitzaran els riscos operatius dels diferents processos que es faran servir del programari.
- $\checkmark$  Es resoldran tots els dubtes que puguin sorgir als usuaris.

### <span id="page-64-0"></span>10. Posada en marxa $\overline{a}$

La posada en marxa es fa dintre de l'entorn de producció, que serà l'entorn definitiu en real que faran servir els usuaris.

Abans de fer la posada en marxa haurem de fer una última verificació que es pot resumir als següents punts:

- 1. En d'analitzar que el nostre ERP sigui eficaç fent les tasques dissenyades i eficient, fent-les en un temps raonable.
- 2. Instal·lació de tot el maquinari necessari i del nostre ERP a totes les màquines pactades. Comprovarem que totes les màquines funcionin bé.
- 3. Fem una prova completa de tot el programari en el nou entorn abans de fer la posada en marxa definitiva.
- 4. Haurem d'haver acabat tot el procés de formació dels Keys usuaris i haurem d'haver començat la formació de la resta d'usuaris.

Per tal de minimitzar els possibles problemes a la posada en marxa, aquesta la realitzarem al mes d'Agost. Aquest mes sol ser un més sense gaire operatòria i tindrem més marge de maniobra.

Després de la posada en marxa, els consultors donaran suport *in situ* a l'entorn productiu, com a mínim, durant 6 mesos. Després d'aquest temps, haurem de contractar el servei de manteniment en cas que ho creiem necessari.

Durant aquest període de suport post posada en marxa, els consultors podran fer tasques com les següents :

- $\checkmark$  Analitzaran l'eficiència dels diferents mòduls i procediments, facilitant solució als possibles colls d'ampolla que ens podem trobar i millorant el programari.
- $\checkmark$  Vigilaran el creixement de la base de dades del nostre ERP, per tal de preveure problemes d'espai en el curt i mig termini.
- $\checkmark$  Atendran les millores que proposin els usuaris del programari.
- $\checkmark$  Faran un anàlisi exhaustiu per detectar possibles errades als processos del nostre ERP. Sobretot vigilaran el procés de final de dia i hauran d'estar coordinats amb els informàtics de Host per verificar que tota la informació surt bé del nostre ERP i arriba i es processa bé al Host de l'entitat.

### 11. Conclusions

L'objectiu del present document ha estat la implantació d'un ERP per gestionar determinats productes de tresoreria de l'entitat. Per un problema d'espai i de temps només hem elaborat un ERP per un reduït nombre de productes, malgrat que una evolució lògica seria la d'implantar-ho a la totalitat de productes disponibles.

S'ha pogut comprovar la importància a tots els nivells (eficiència, eficàcia, control operatiu, reducció de costos operatius i reducció de riscos operacionals...) de la instal·lació d'un ERP a les empreses. La seva implantació permet a les empreses incrementar els volums i per tant la seva expansió.

L'èxit del projecte depèn, en gran mesura, d'aconseguir involucrar i motivar a totes les parts intervinents al projecte. Només si son capaços de transmetre les millores que suposarà la implantació del ERP a la nostra empresa, i com beneficiarà a les diferents parts, serem capaços de motivar a tothom i treure lo millor de cadascú. Uns intervinents desmotivats no només dificultaran que es dugui a terme el ERP, sinó que l'ERP aconseguit no serà ni de lluny el millor possible.

Crec que s'han assolit els objectius plantejats, malgrat que potser aquests haurien d'haver estat més amplis i tractar més productes.

A nivell de planificació del projecte, podem dir que hem aconseguir seguir el ritme setmanal planificat, sense que hagi calgut fer correccions a possibles desviacions.

Queden pendent futures ampliacions del nostre ERP per altres productes com poden ser les cobertures de tipus d'interès o de divises, que es solen oferir a les empreses. També es podria plantejar, mecanitzar tota l'operatòria per la cartera pròpia de l'entitat, que es aquella que no va destina a tercers.

La base ja està implementada, i només quedaria ampliar els diferents mòduls programats al present document. La idea definitiva es que tots els productes passin pel nostre ERP, el que significarà una reducció de personal alliberat d'aquestes tasques i que el podrem assignar a tasques més productives. També es reduiran de manera molt significativa els costos provinent d'errors administratius.

### <span id="page-66-0"></span>12. Glossari

**Accelerated SAP (ASAP):** defineix la metodologia, desenvolupada per SAP AG que inicialment va ser creada per aconseguir una pràctica estàndard a les activitats necessàries pels projectes de implementació d'un ERP.

El seu nom significa que té la característica de fer implementacions en un temps curt.

**Aplicatiu:** programa d'ordinador format per algorismes o procediments lògics dissenyat per realitzar alguna tasca.

**Base de dades**: conjunt de dades que estan emmagatzemades conjuntament de forma lògica, facilitant l'ús posterior de les mateixes.

**BBDD:** acrònim de base de dades.

**CNMV:** Comissió nacional del mercat de valors, es l'organisme encarregat de la supervisió i inspecció del mercats de valors espanyols i l'activitat del intervinents als mateixos.

**Confirmació:** document amb valor legal amb el que es descriuen els detalls d'una operació financera i sota quines lleis es regirà.

**Estats del Banc d'Espanya:** son una sèrie de formularis que les entitats financeres han de presentar periòdicament al Banc d'Espanya. Aquesta informació subministrada es la que servirà posteriorment per realitzar les estadístiques que publica el Banc d'Espanya.

**ERP**: Els Enterprise Resource Planning o sistemes de planificació de recursos empresarials, son sistemes de informació gerencials que integren y gestionen aspectes de la empresa com : producció, logística, comptabilitat.

**Fitxes justificatives**: es componen d'un codis estadístics que justifiquen l'origen i la finalitat d'un moviment de diners entre un país estranger i el nostre (o al inrevés). Serveixen per realitzar les estadístiques periòdiques que publica el Banc d'Espanya.

**Interfases**: es la manera en que el nostre ERP enviarà informació al Host de l'entitat que tractarà les dades enviades.

**ISDA:** acrònim de International Swaps and Derivatives Association, que es una organització de les entitats que intervenen al mercat de derivats. L'objectiu de la mateixa es el d'establir un marc de referència mitjançant contractes estàndard.

**Java:** es un llenguatge de programació orientat a objectes desenvolupat per Sun Microsystems a principis dels anys 90, pensat per utilitzar en el entorn distribuït de Internet.

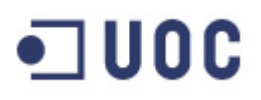

**Know-how:** es un terme anglès que significa saber fer o com fer, i recull el conjunt de coneixements que s'obtenen fruit de la informació, experiència i del aprenentatge.

**Kondor+:** es l'aplicació mundialment més utilitzada per contractar y gestionar riscos. Proporciona una eina per operar als mercats financers.

**Marketing:** es la disciplina encarregada d'estudiar, teoritzar i donar solucions sobre: els mercats, clients i sobre la gestió comercial.

**MIFID (Markets in Finantial Instruments Directive):** es la directiva europea que introdueix un mercat únic i un règim regulatori comú pels serveis financers als 27 estats de la Unió Europea.

**Permís:** Privilegi que es dona a un usuari para realitzar una operació determinada sobre un cert objecte de la base de dades.

**PostgreSQL:** Programa que fa servir el llenguatge SQL (structured query language) d'accés a bases de dades relacionals que permeten especificar diversos tipus d'operacions.

**SWIFT (Society for Worldwide Interbank Financial Telecommunication):** es una organització que té la xarxa internacional de comunicacions financeres entre bancs i entitats financeres. Al desembre del 2005 tenia enllaçades 7.700 entitats financeres de 204 països totalitzant 2.300 milions de missatges.

### <span id="page-68-0"></span>13. Bibliografia

<span id="page-68-6"></span><span id="page-68-1"></span>[1] <http://www.monografias.com/trabajos29/beneficios-erp/beneficios-erp.shtml> Data del 2 al 8 de Març

<span id="page-68-2"></span>[2].http://eduarea.wordpress.com/2011/04/29/%C2%BFcuales-son-losbeneficios-tangibles-e-intangibles-del-sistema-de-erp/ Data del 2 al 8 de Març

<span id="page-68-3"></span>[3].http://www.onegolive.com/que-ventajas-aporta-un-erpbeneficios.aspx#.UZJW4MrSnvg Data del 2 al 8 de Març

<span id="page-68-4"></span>[4] <http://es.wikipedia.org/wiki/AcceleratedSAP> Data del 2 al 8 de Març

<span id="page-68-5"></span>[5] <http://www.slideshare.net/sharaf/asap-methodology-in-implementing-erp> Data del 2 al 8 de Març

[6] <http://es.kioskea.net/contents/580-diagrama-de-gantt> Data del 9 al 10 de Març

<span id="page-68-7"></span>[7] <http://kondor.misys.com/> Data del 12 al 15 de Març

<span id="page-68-8"></span>[8] [http://en.wikipedia.org/wiki/Kondor\\_Suite](http://en.wikipedia.org/wiki/Kondor_Suite) Data del 12 al 15 de Març

<span id="page-68-9"></span>[9] [http://es.wikipedia.org/wiki/Normas\\_Internacionales\\_de\\_Contabilidad](http://es.wikipedia.org/wiki/Normas_Internacionales_de_Contabilidad) Data del 15 al 20 de Març

<span id="page-68-10"></span>[10] [http://www.swift.com/about\\_swift/index](http://www.swift.com/about_swift/index) Data del 18 al 23 de Març

<span id="page-68-11"></span>[11]http://es.wikipedia.org/wiki/Society\_for\_Worldwide\_Interbank\_Financial\_Tel ecommunication Data del 18 al 23 de Març

<span id="page-68-12"></span>[12] <http://es.wikipedia.org/wiki/ISDA> Data del 20 al 22 de Març

<span id="page-68-13"></span>[13] <http://www.cnmv.es/portal/quees/Funciones/Funciones.aspx> Data del 25 al 28 de Març

<span id="page-68-14"></span>[14].http://es.wikipedia.org/wiki/Directiva\_sobre\_Mercados\_de\_Instrumentos\_Fi nancieros Data del 25 al 28 de Març

<span id="page-69-0"></span>[15] [http://consultorerp.blogspot.com.es/2011/02/metodos-de-analisis-de](http://consultorerp.blogspot.com.es/2011/02/metodos-de-analisis-de-inversion-para.html)[inversion-para.html](http://consultorerp.blogspot.com.es/2011/02/metodos-de-analisis-de-inversion-para.html) Data del 10 al 13 d'Abril

<span id="page-69-1"></span>[16] [http://www.engineers-pool.com/members/6/publications/2010-05-](http://www.engineers-pool.com/members/6/publications/2010-05-29_15.58.11_Key_user_and_user_concept.pdf) 29<sup>15.58.11</sup> Key user and user concept.pdf Data del 10 al 15 de Maig

<span id="page-69-2"></span>[17] [http://consultorerp.blogspot.com.es/2007/12/8-puesta-en-explotacin-o](http://consultorerp.blogspot.com.es/2007/12/8-puesta-en-explotacin-o-arranque.html)[arranque.html](http://consultorerp.blogspot.com.es/2007/12/8-puesta-en-explotacin-o-arranque.html) Data del 14 al 19 de Maig